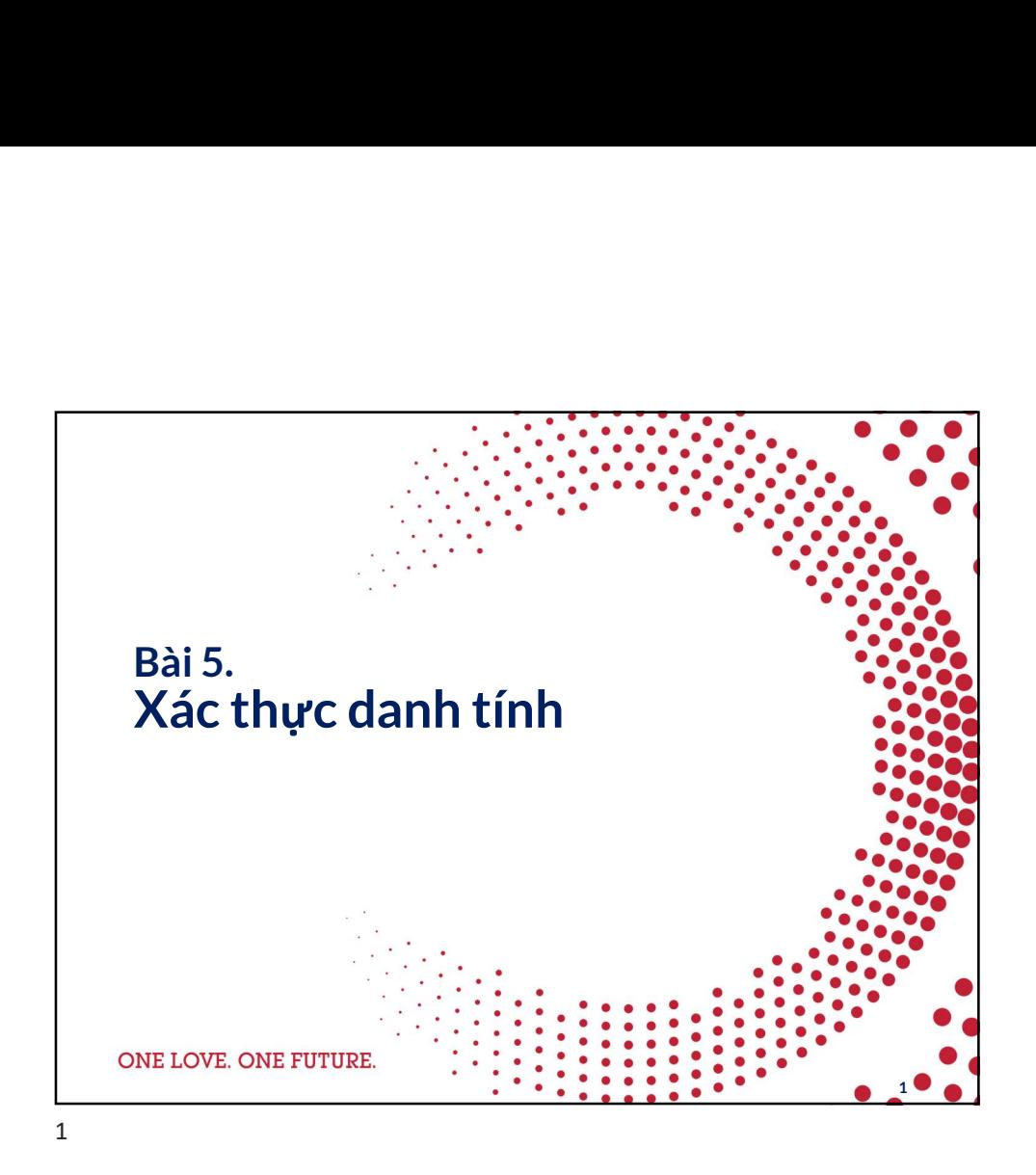

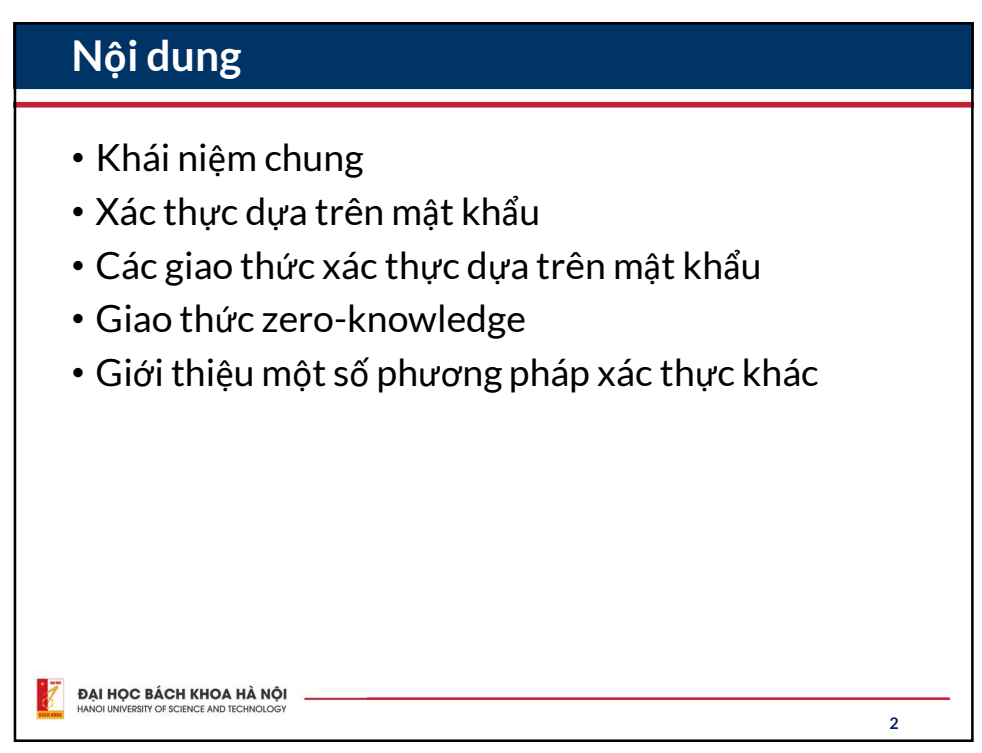

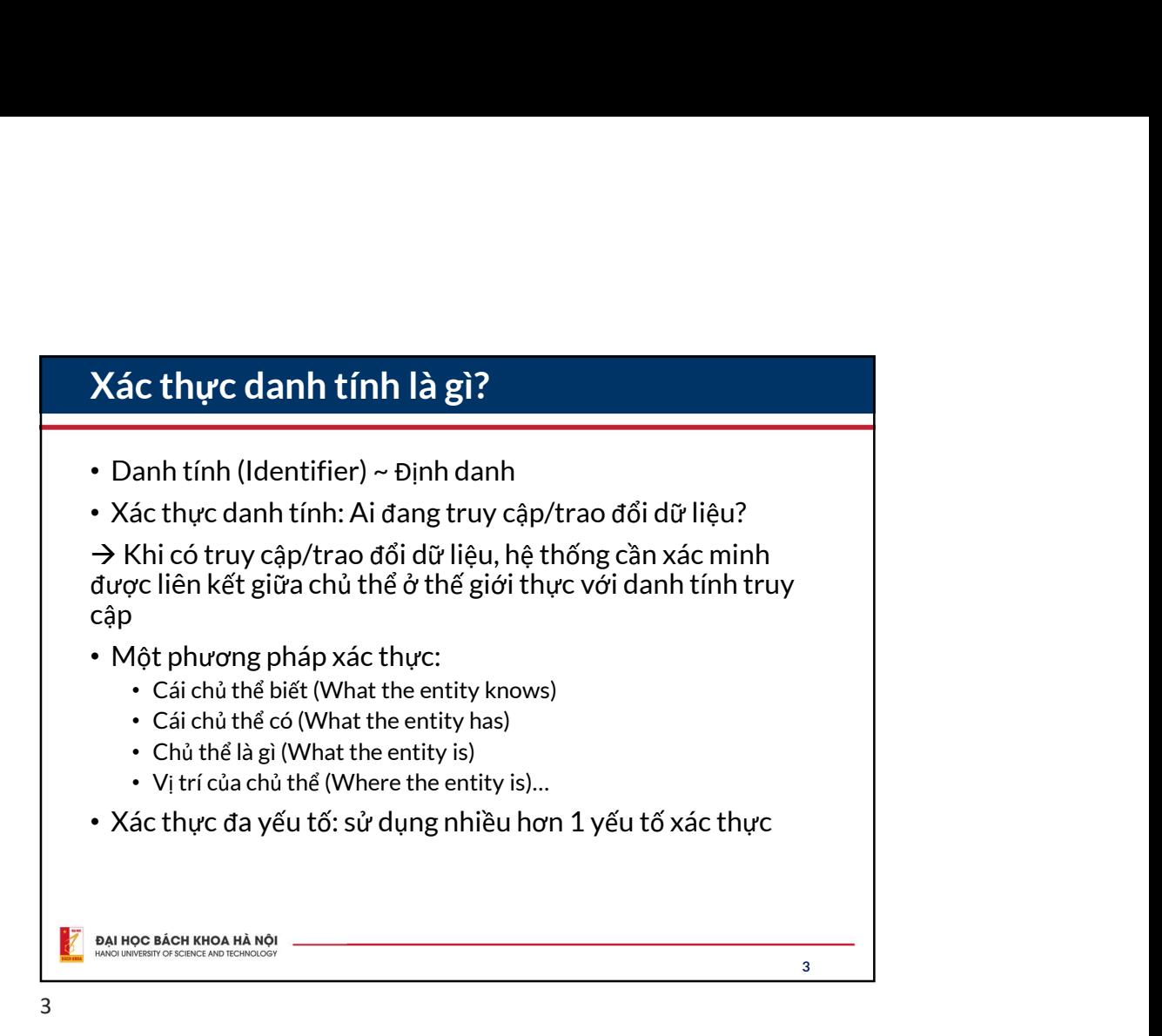

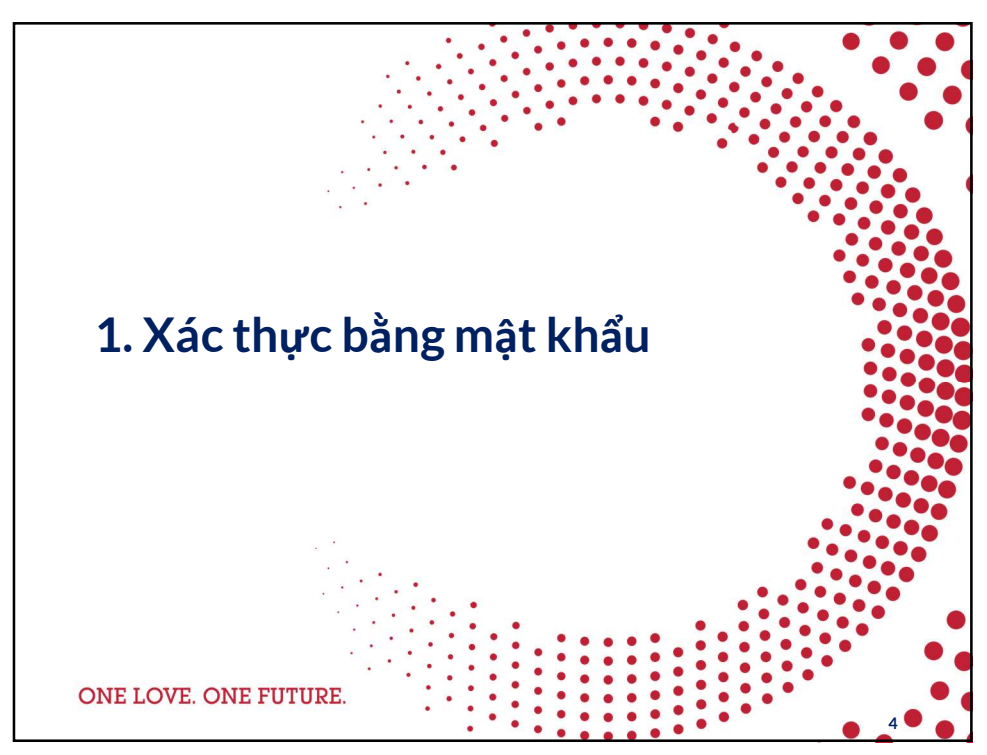

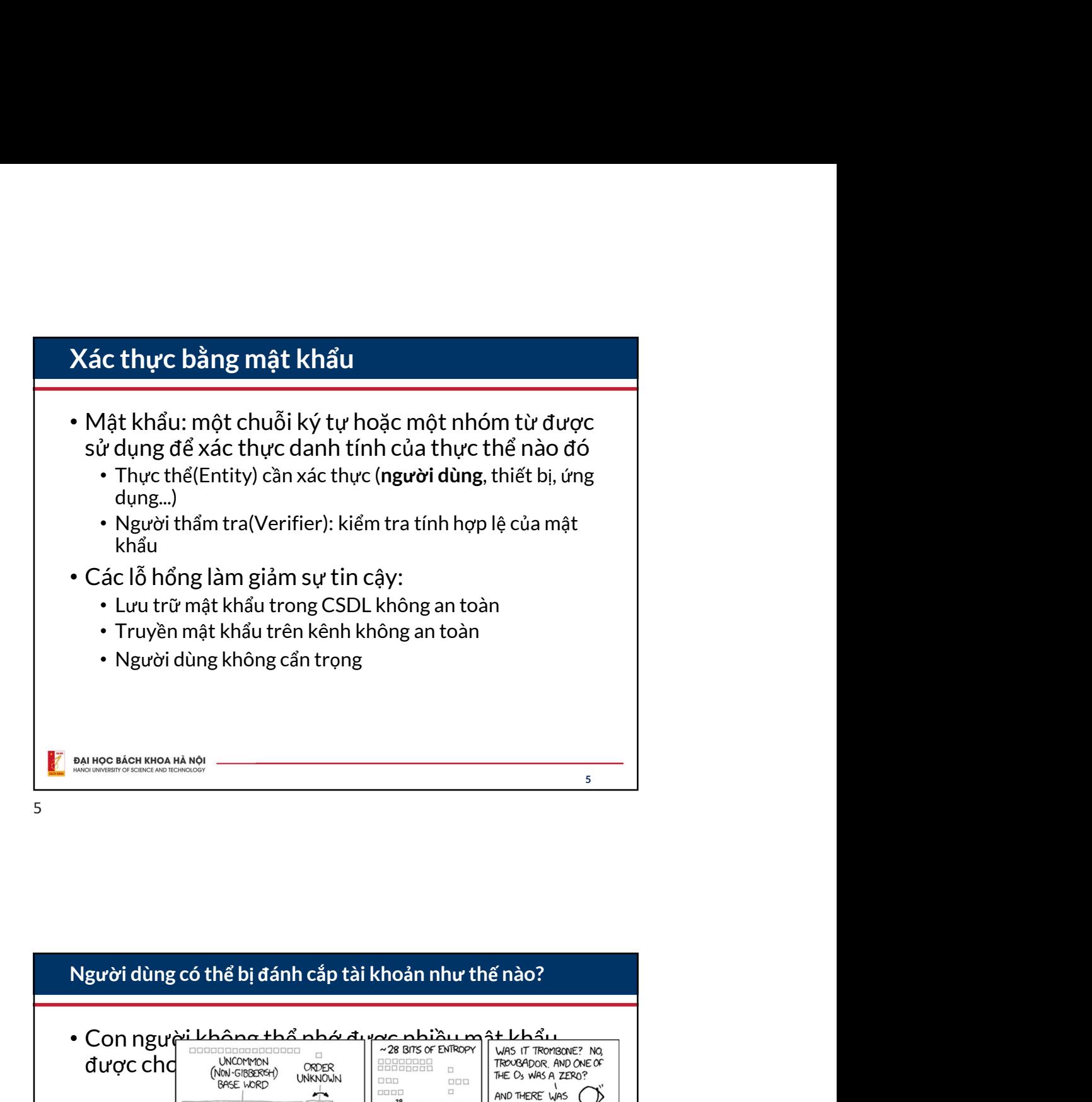

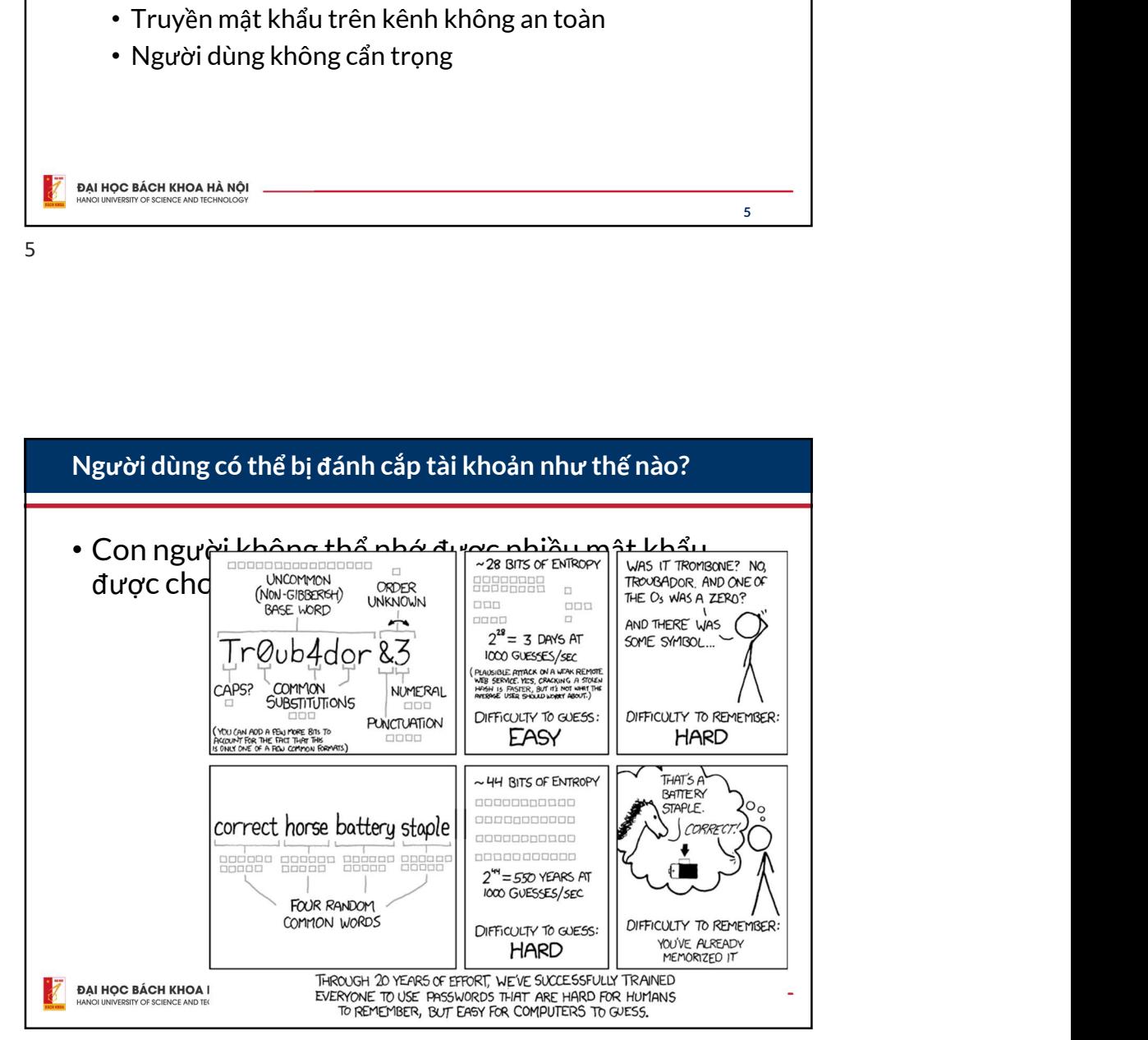

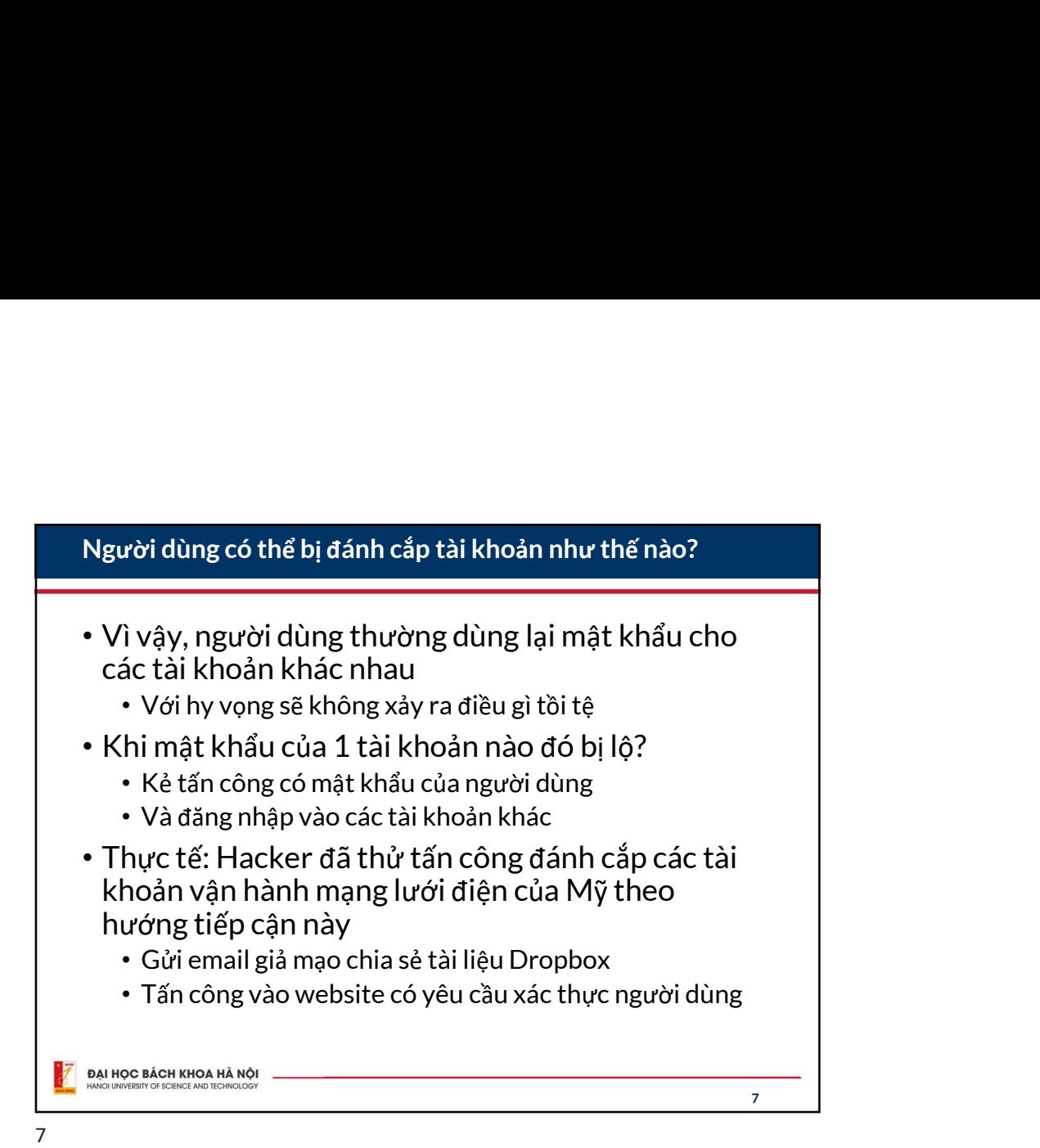

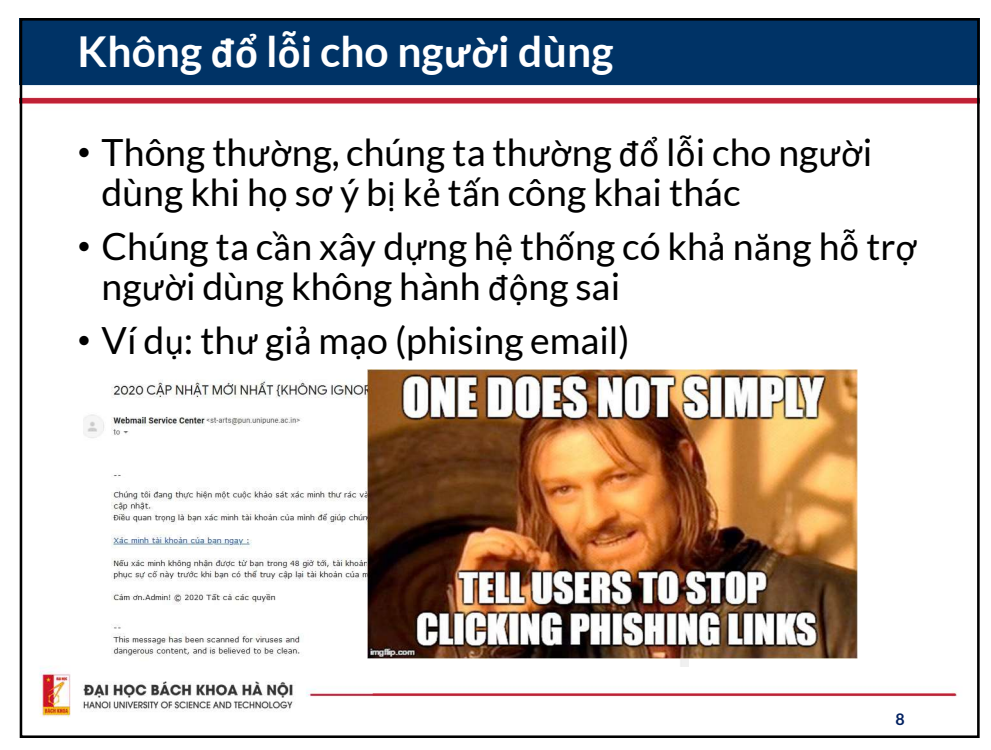

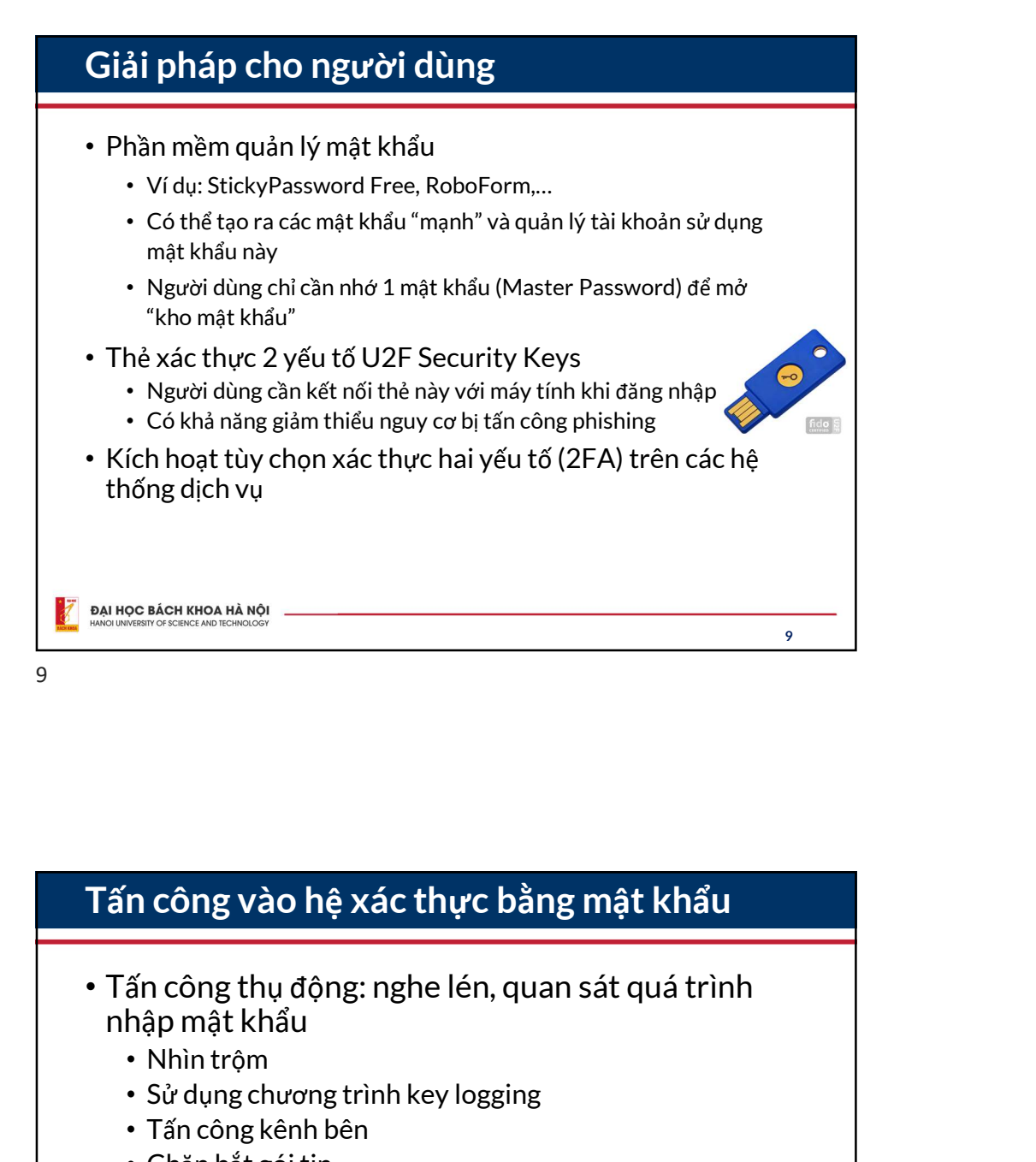

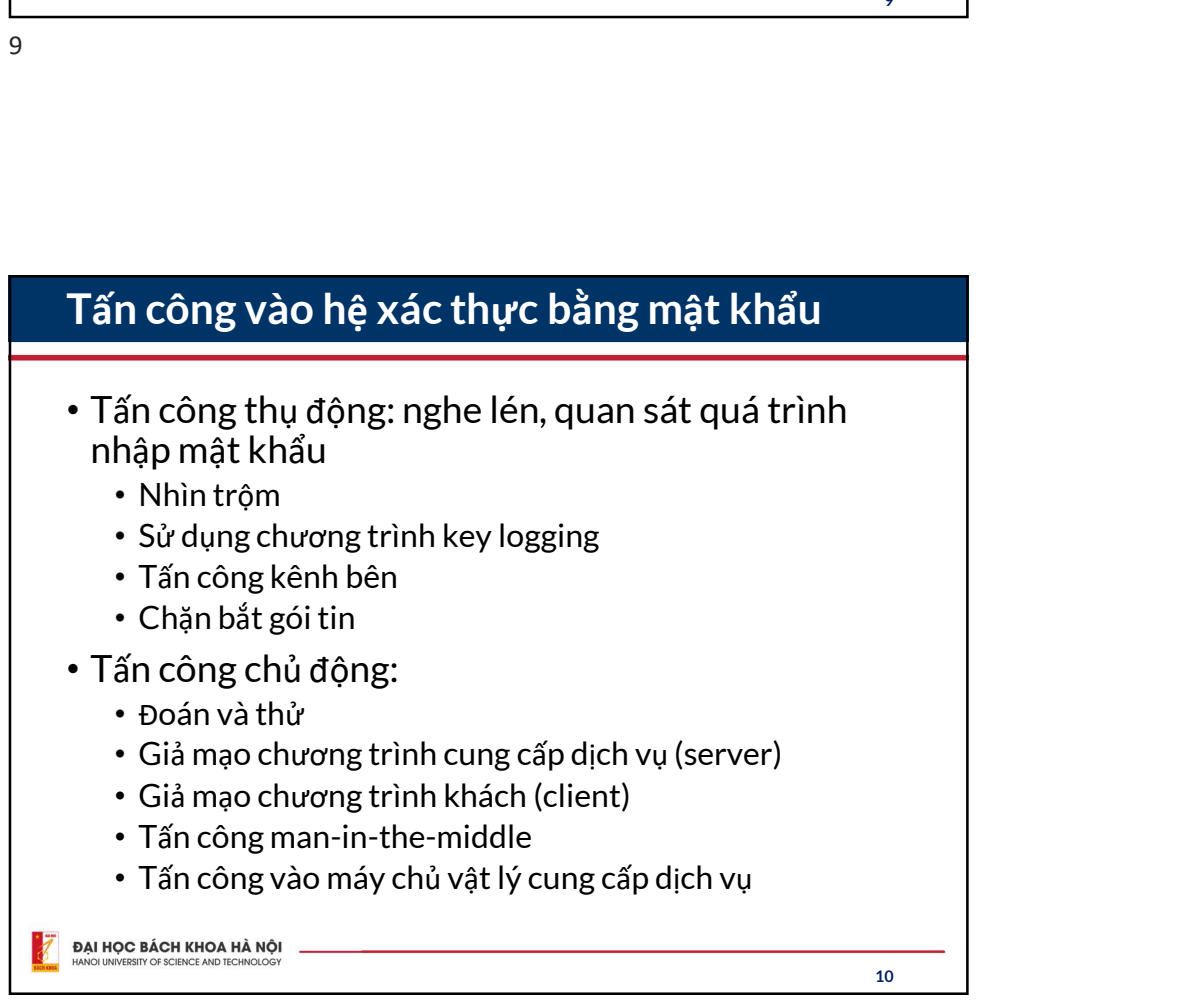

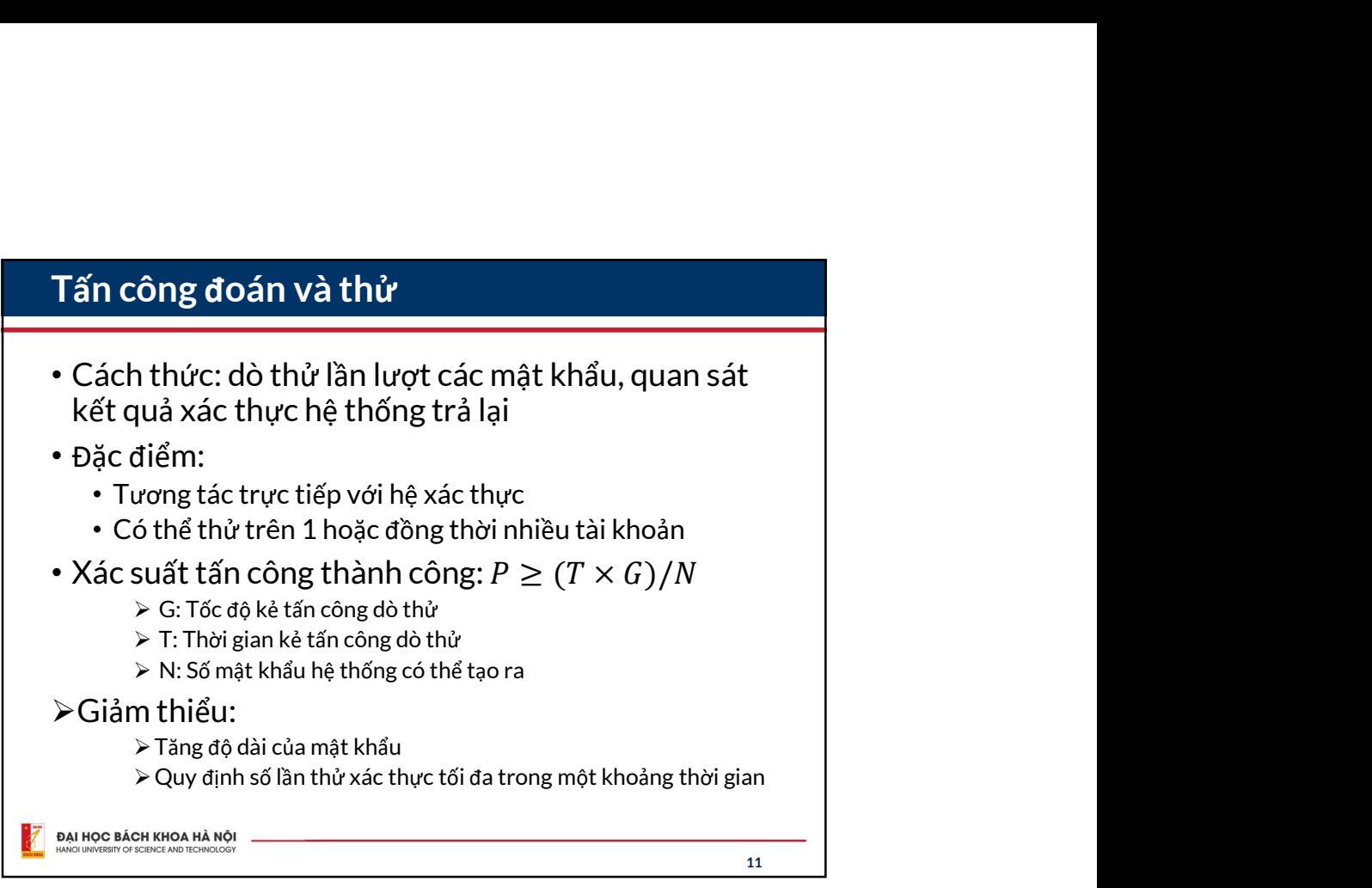

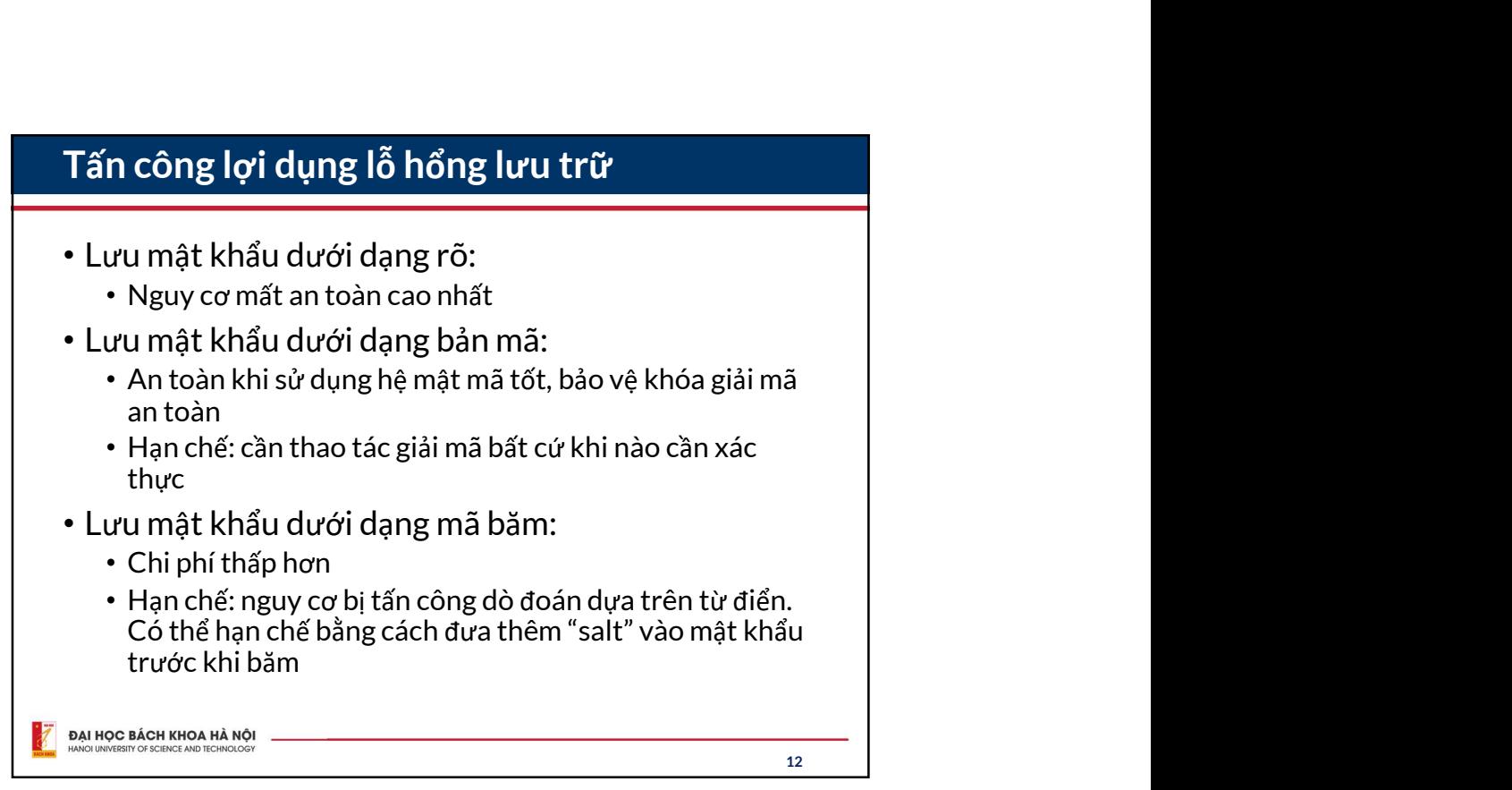

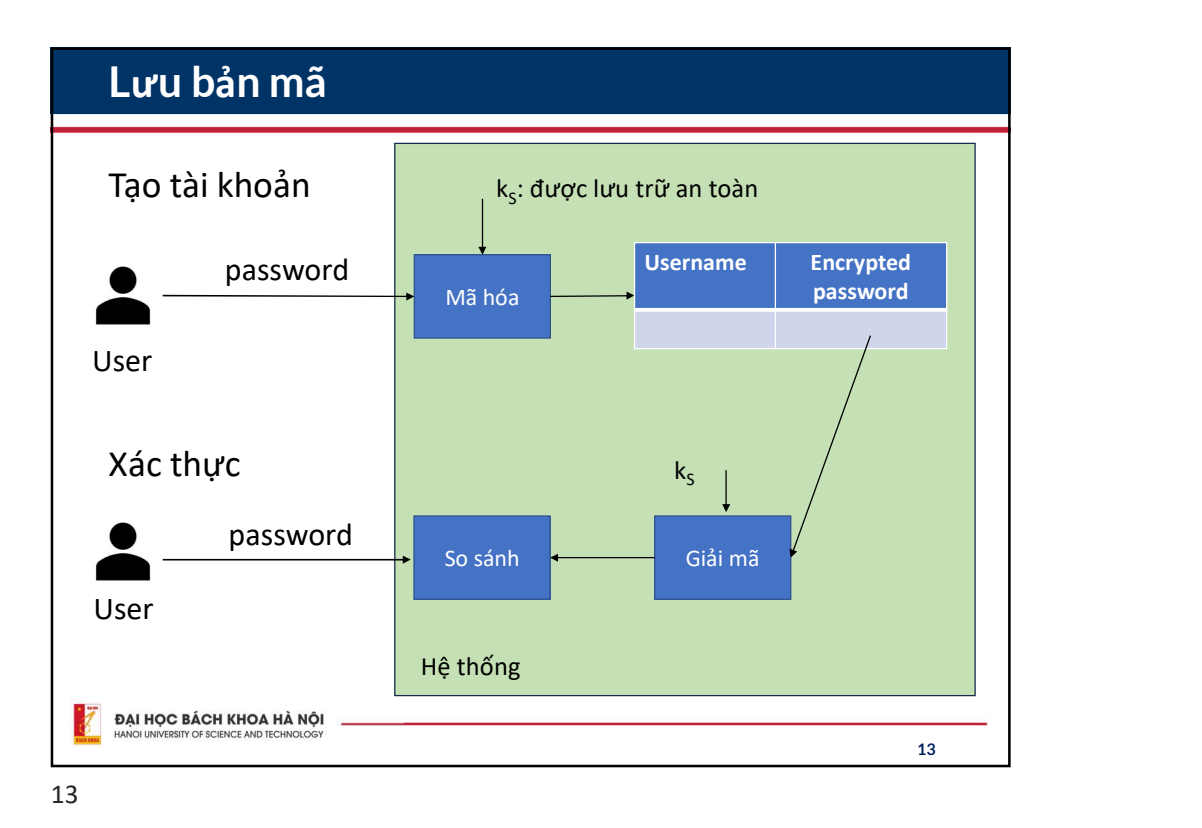

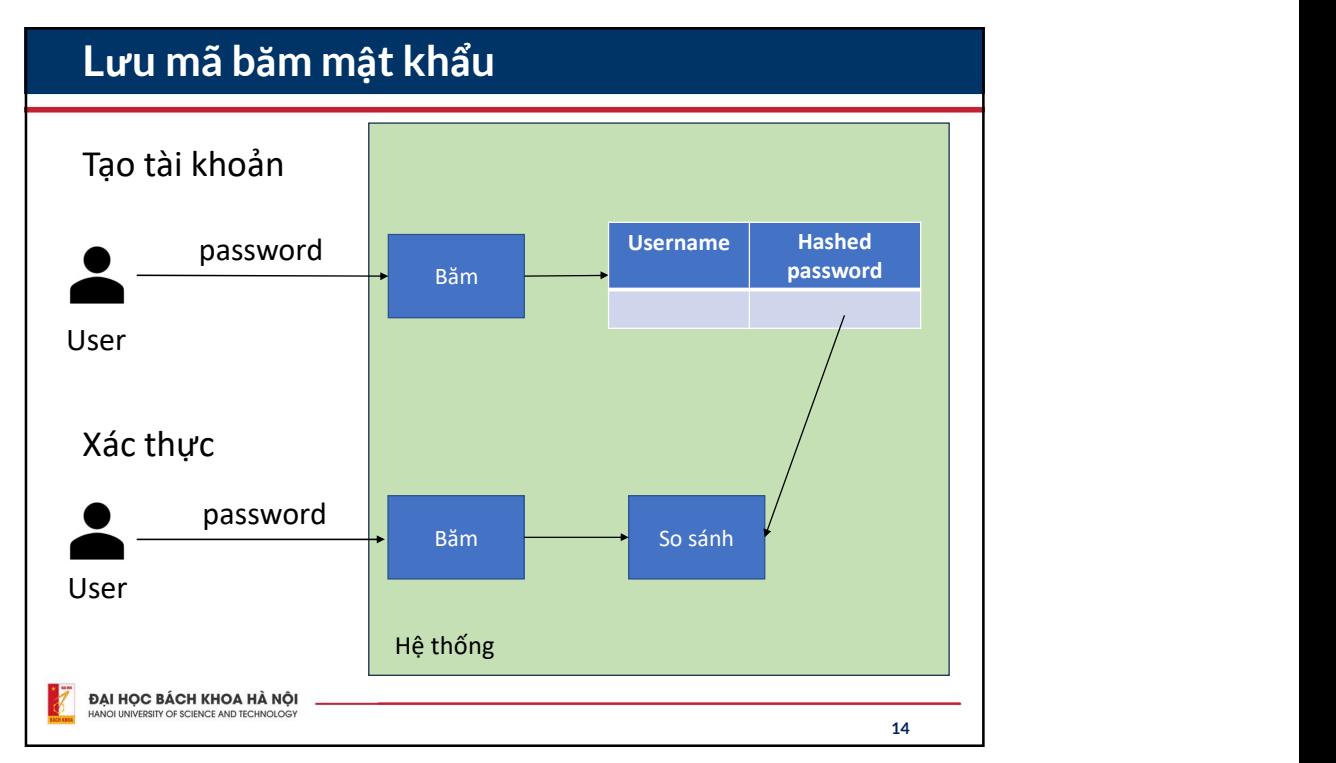

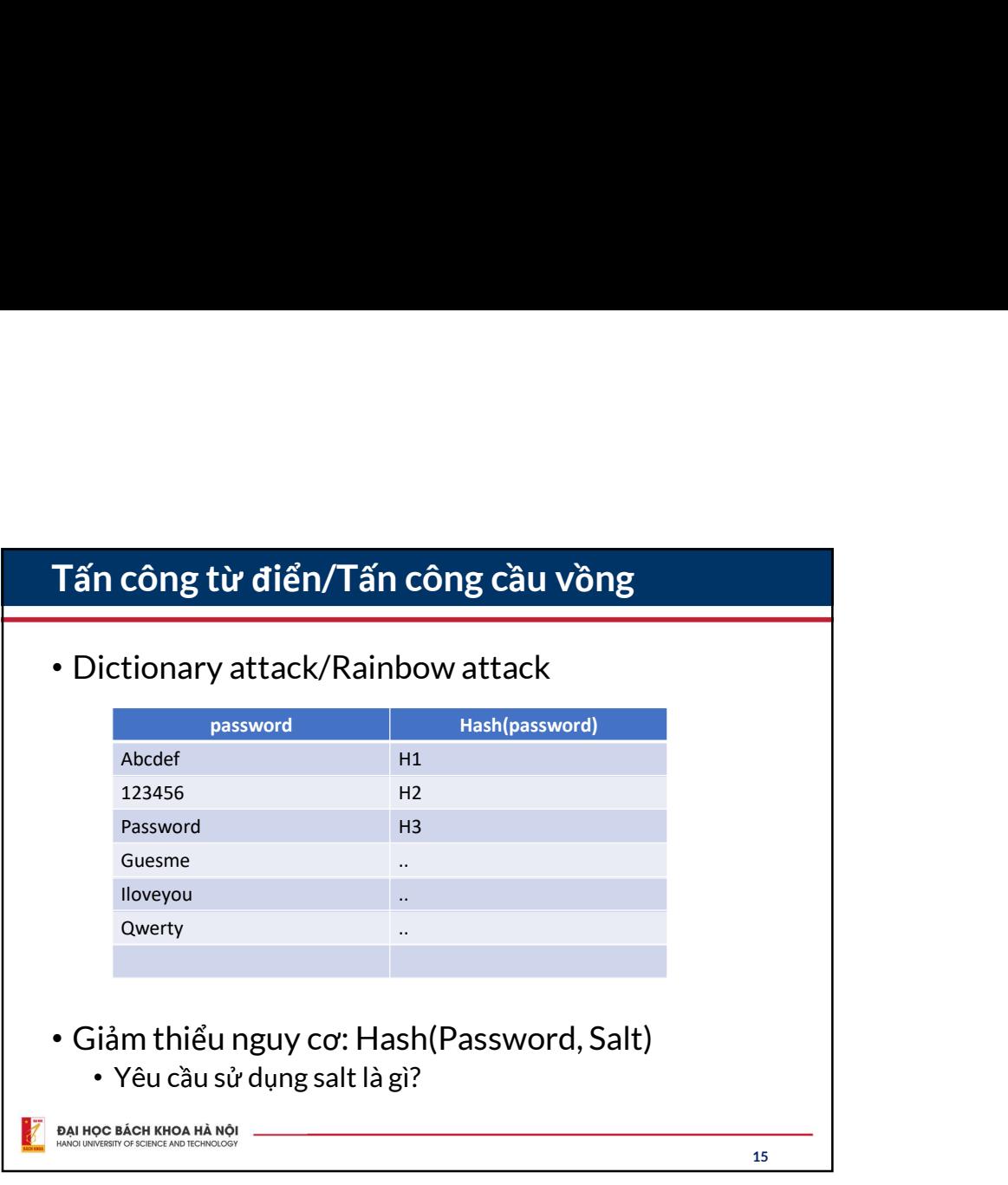

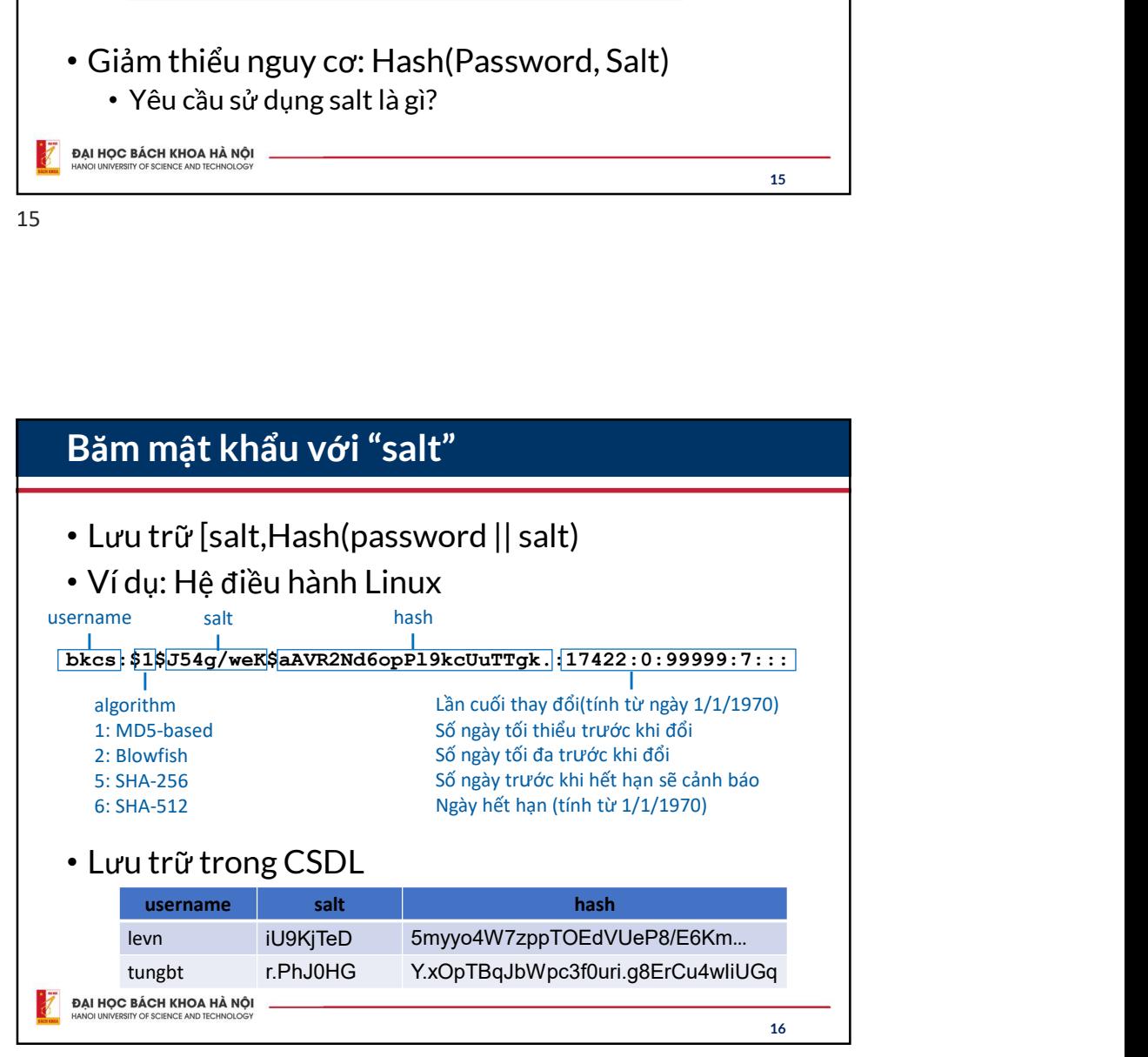

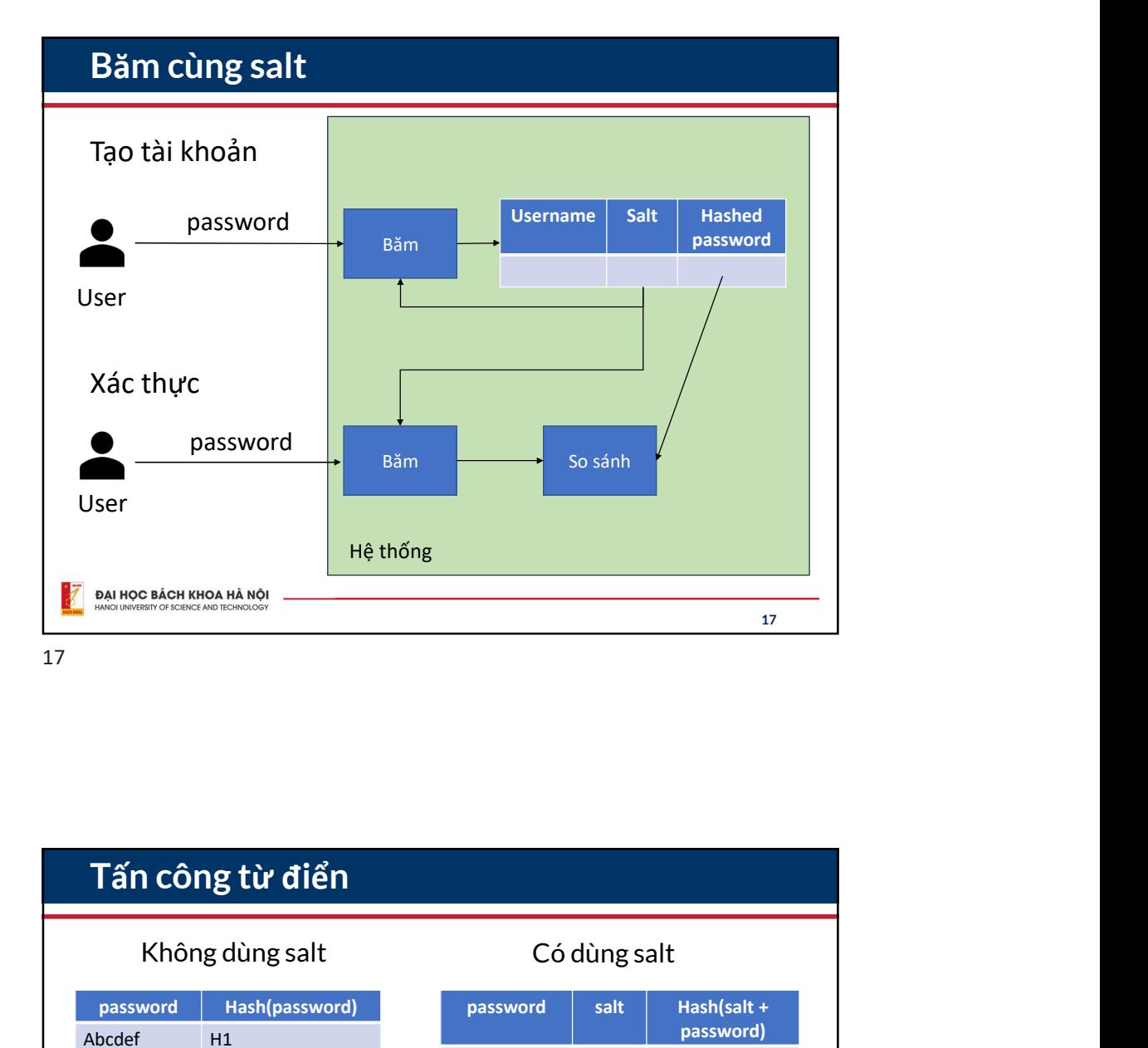

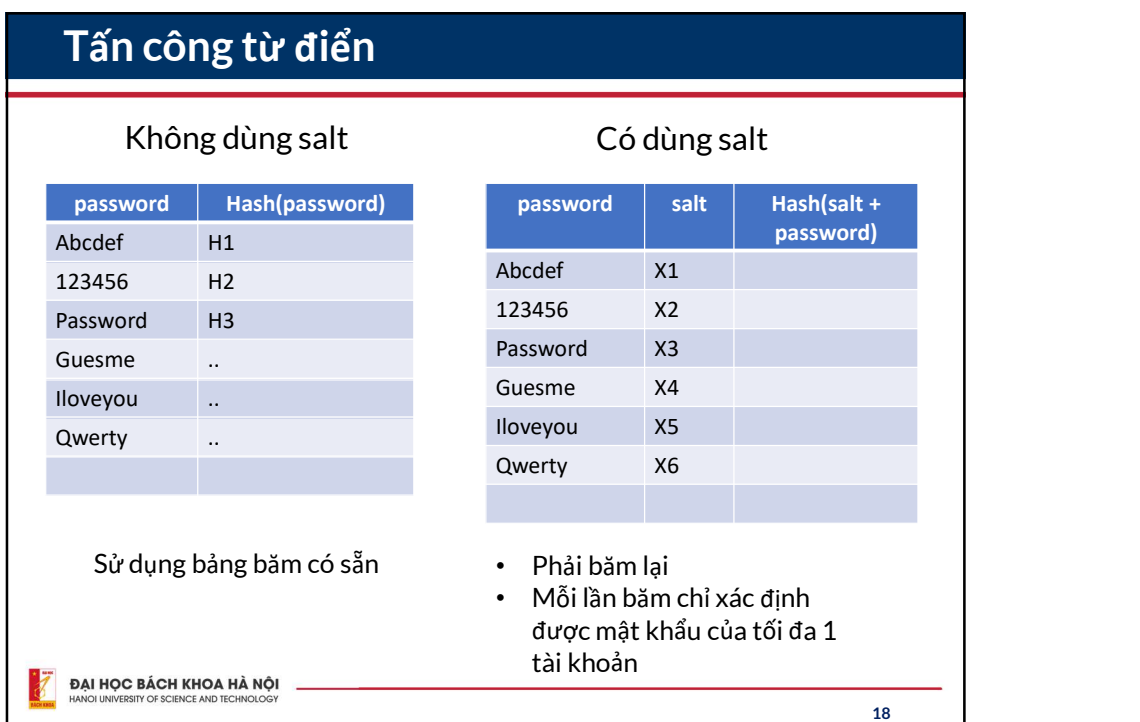

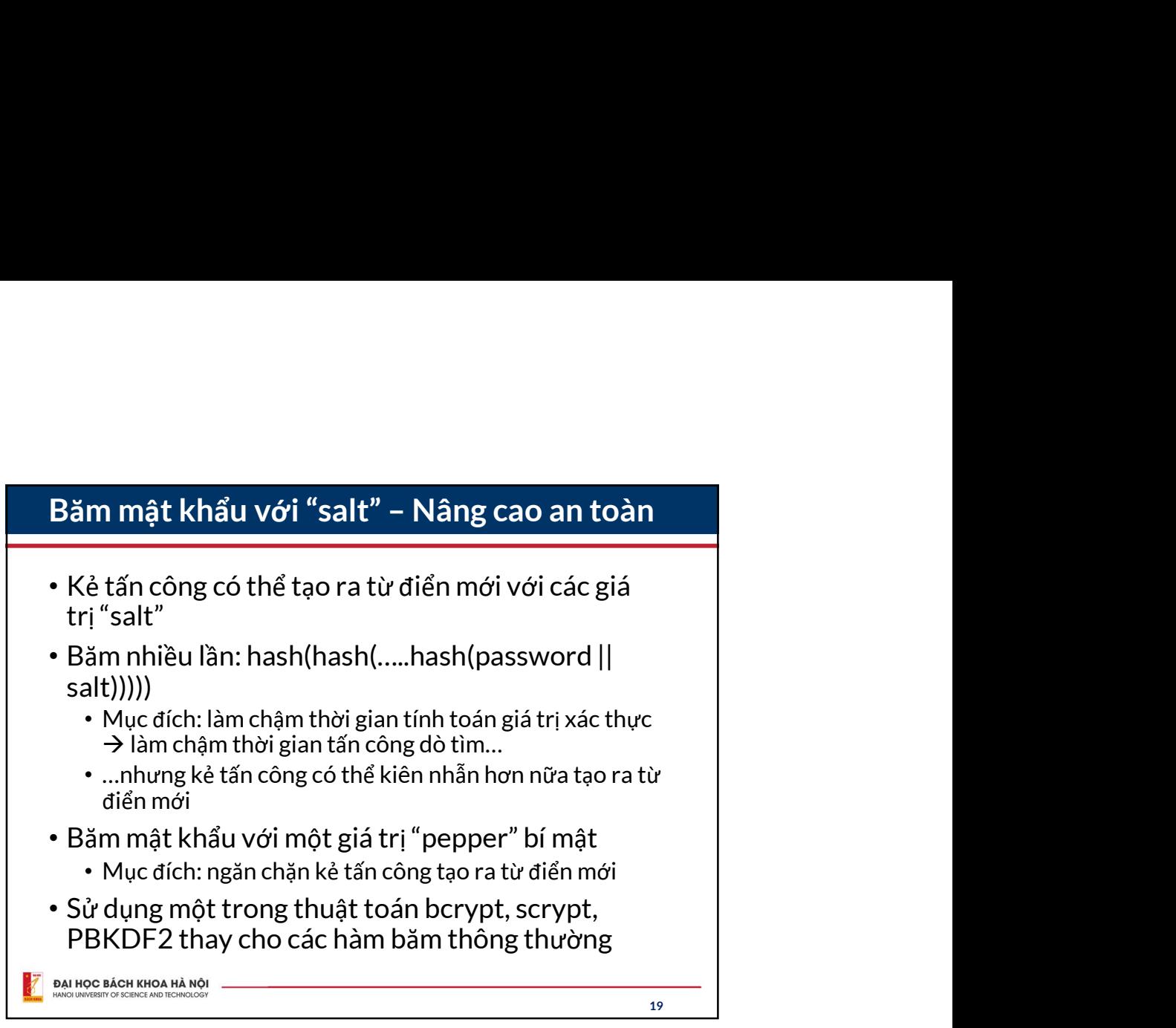

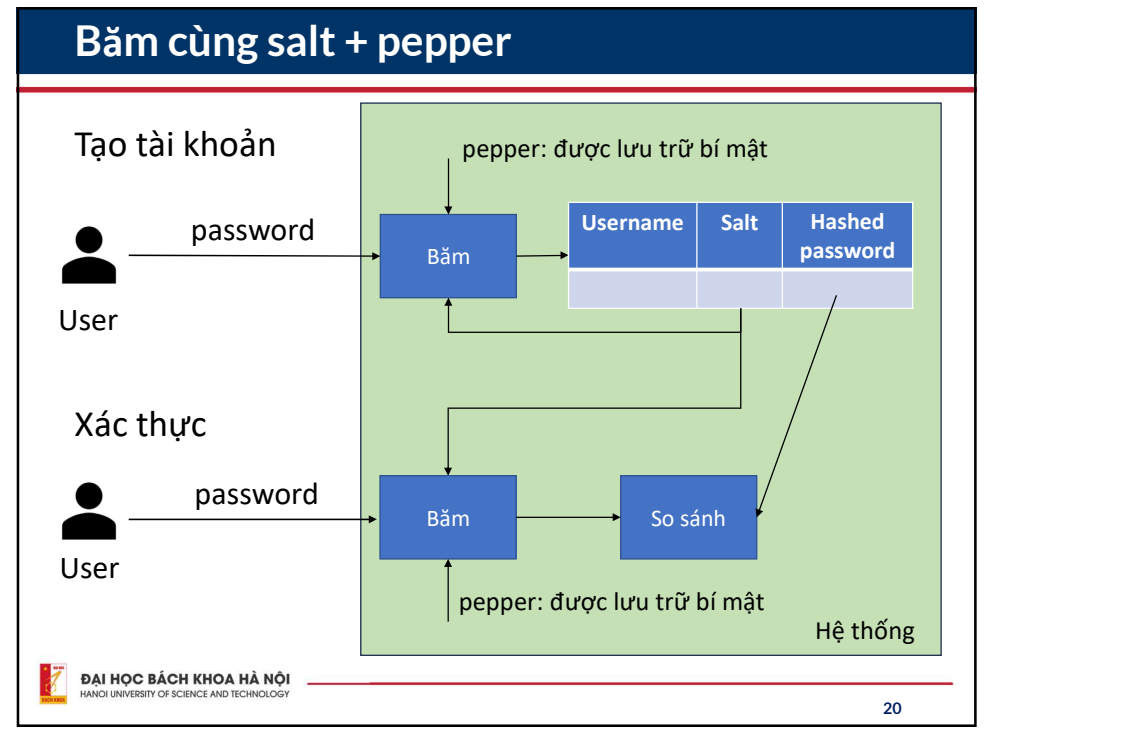

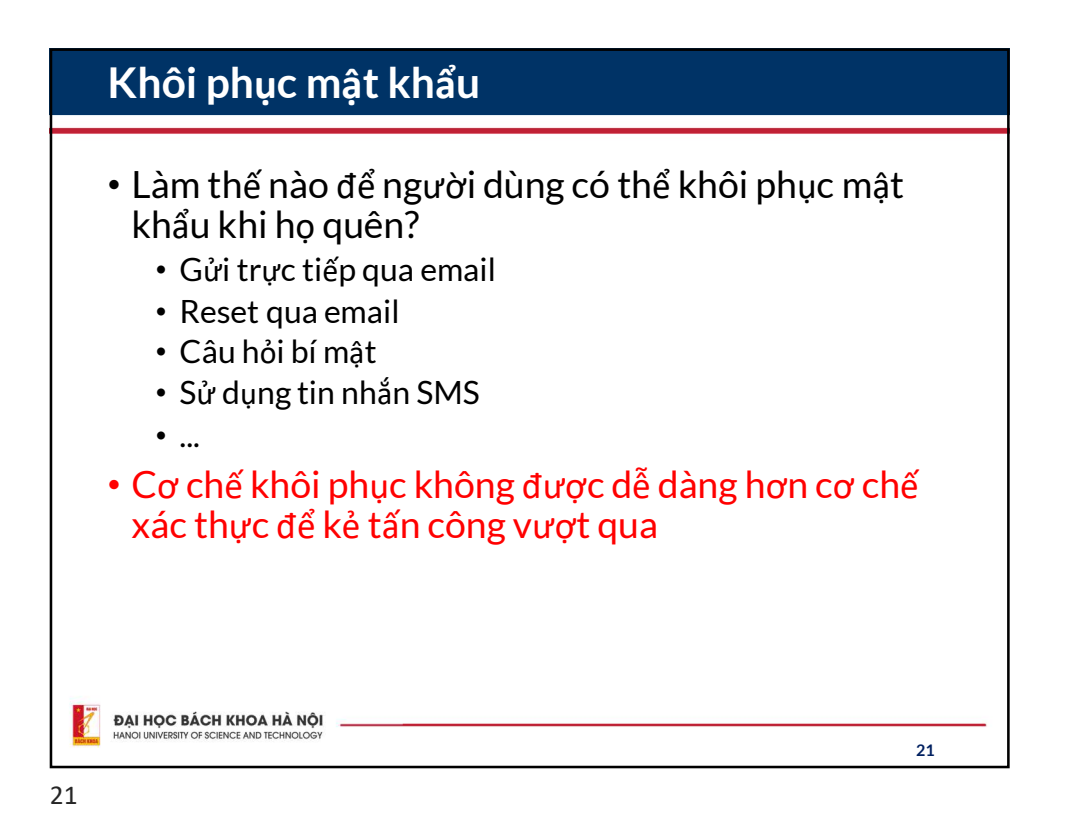

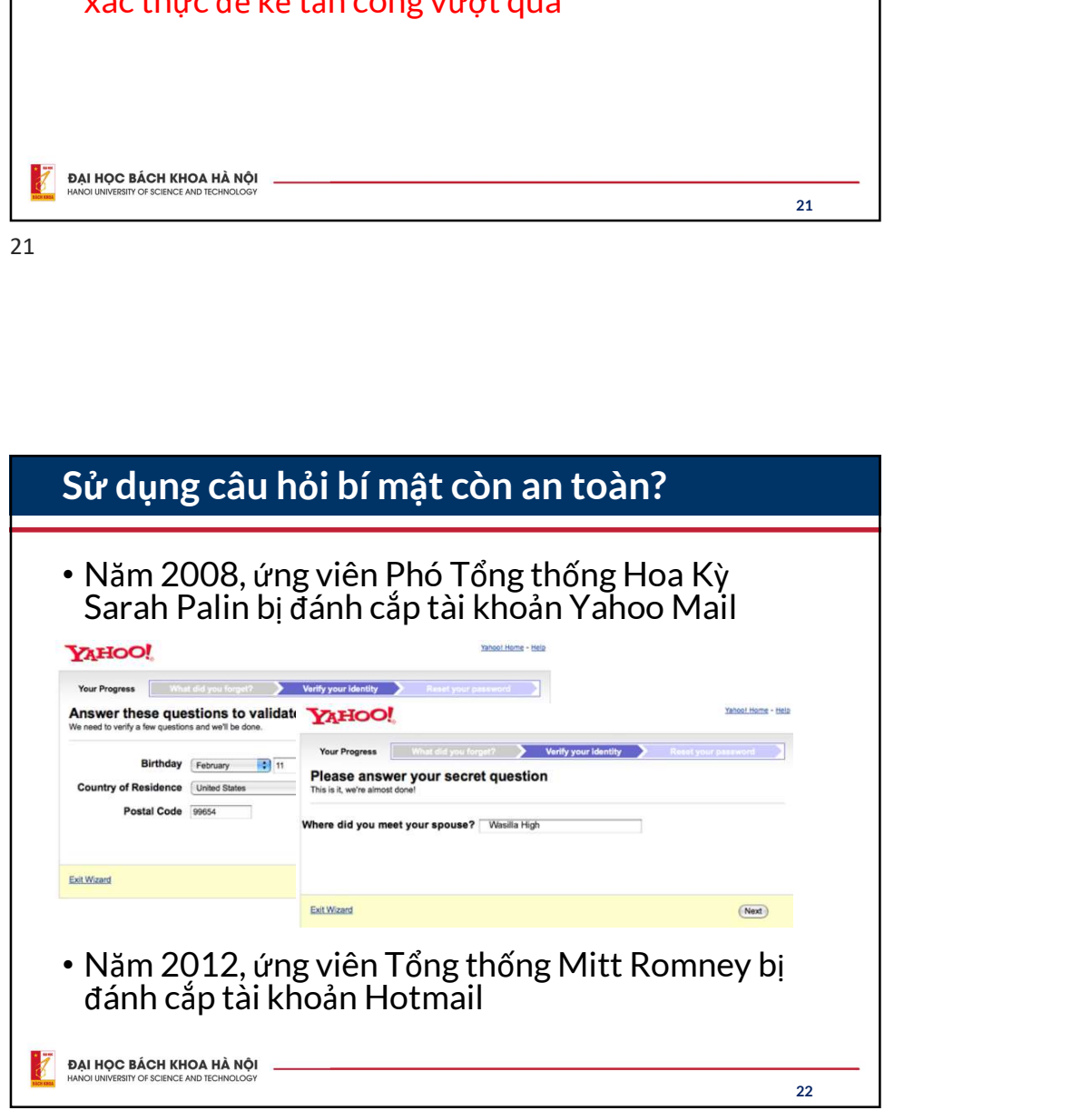

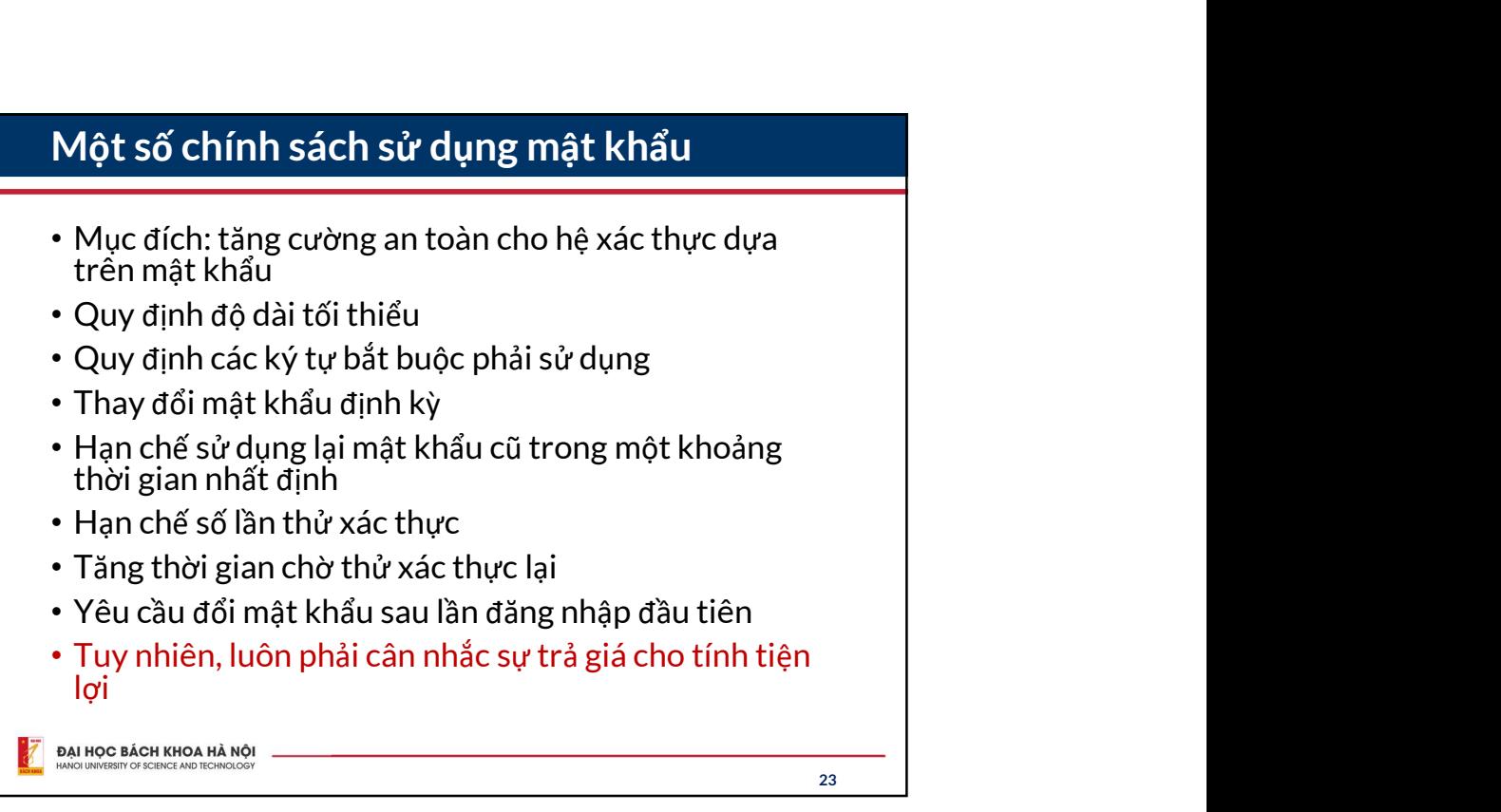

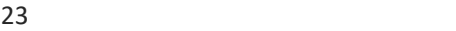

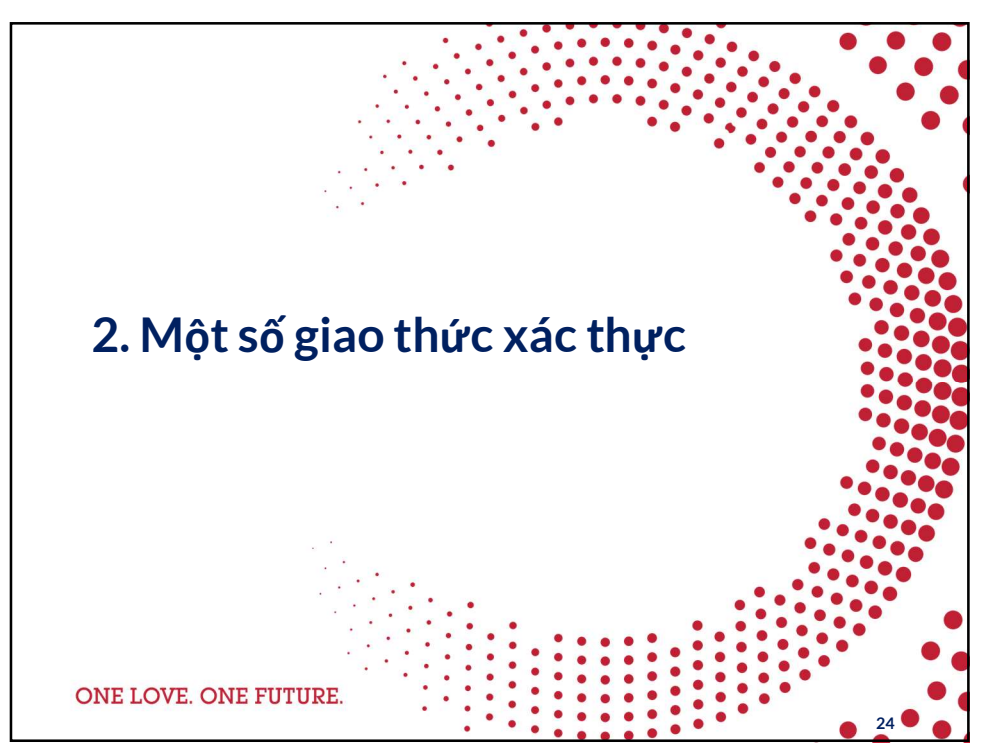

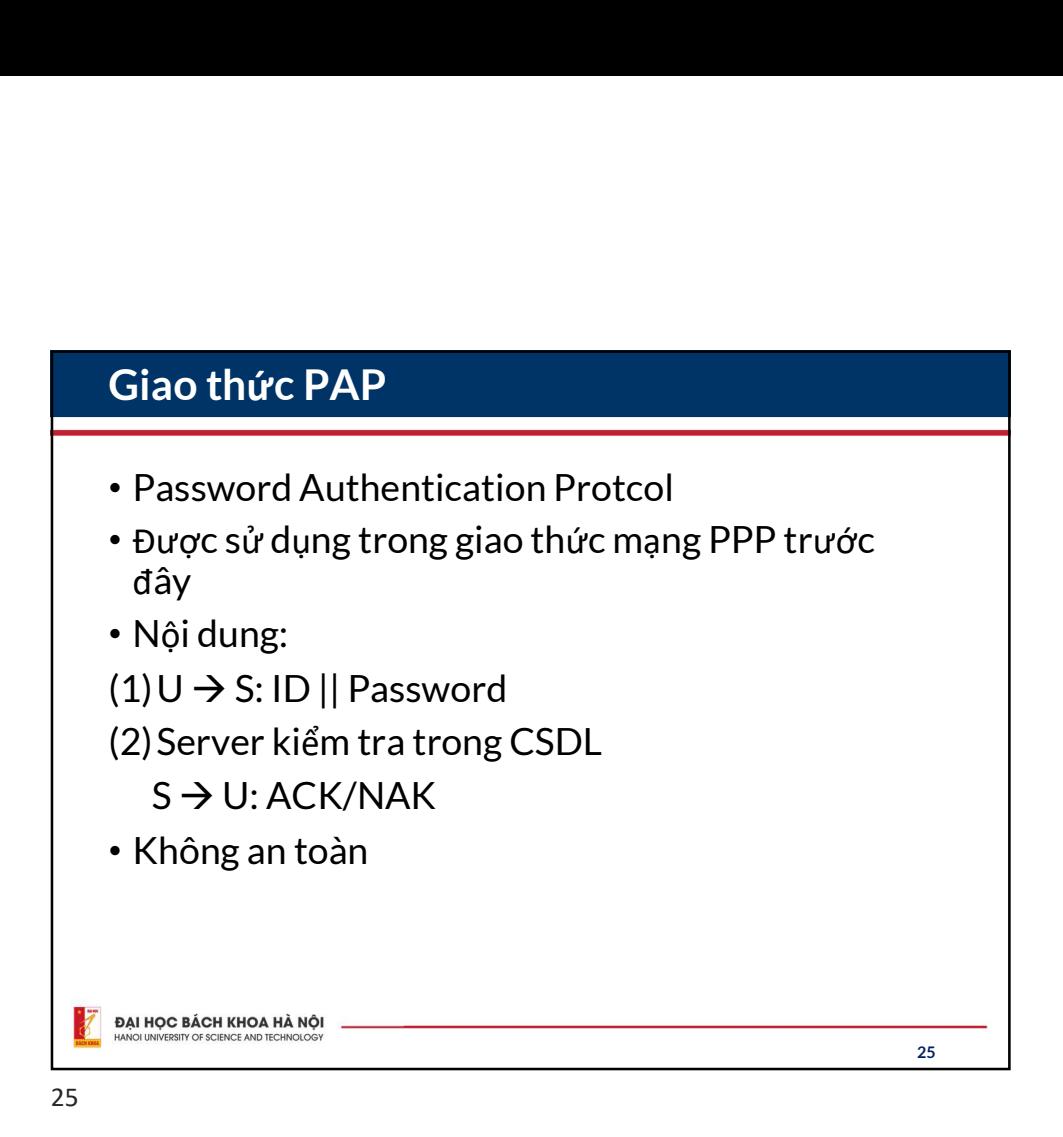

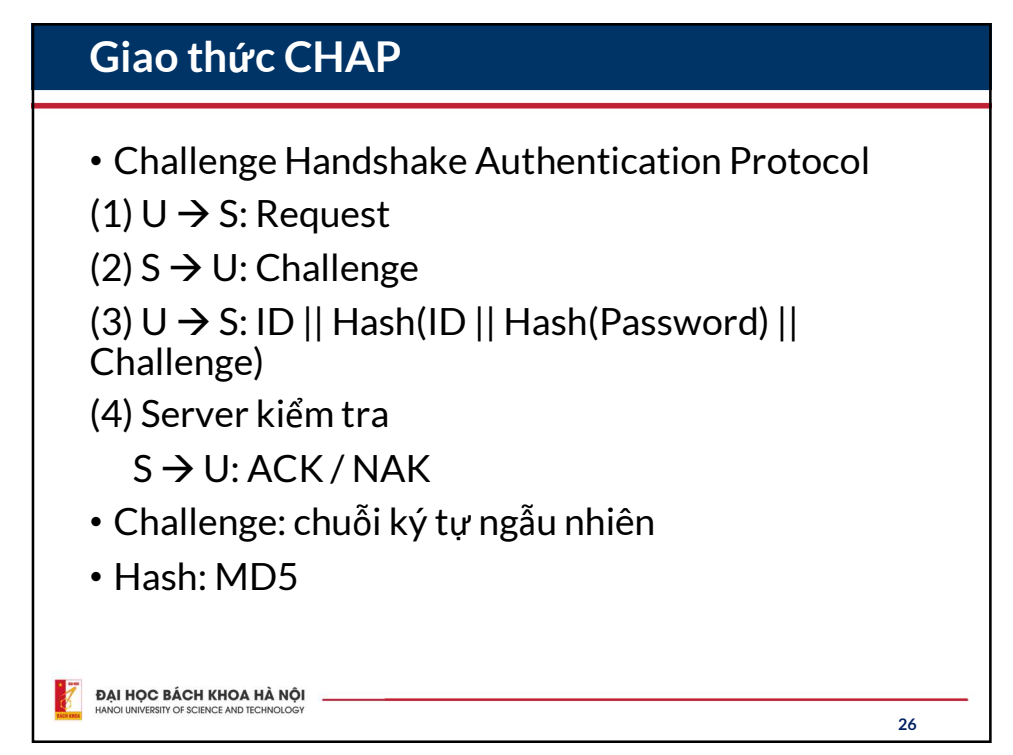

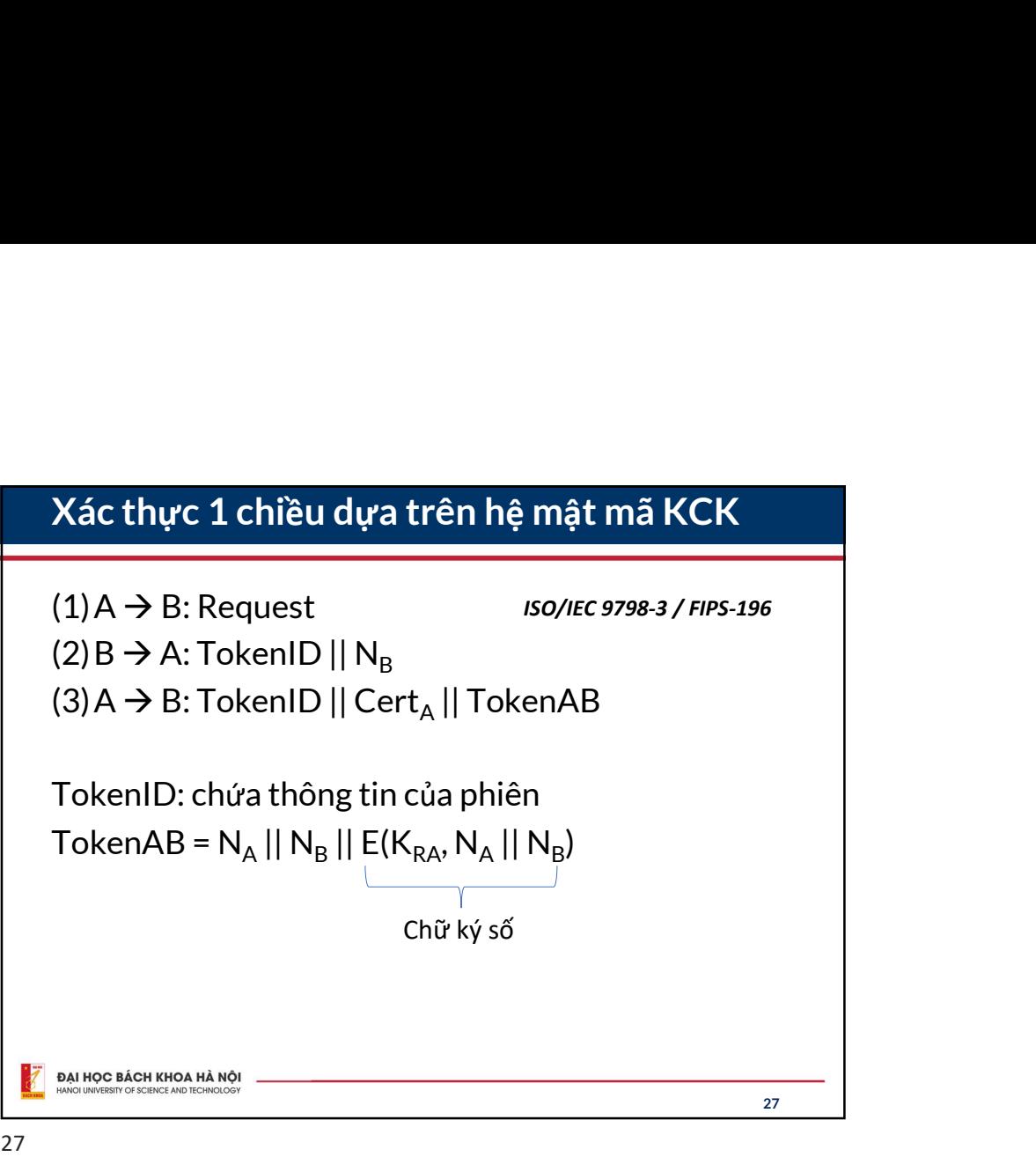

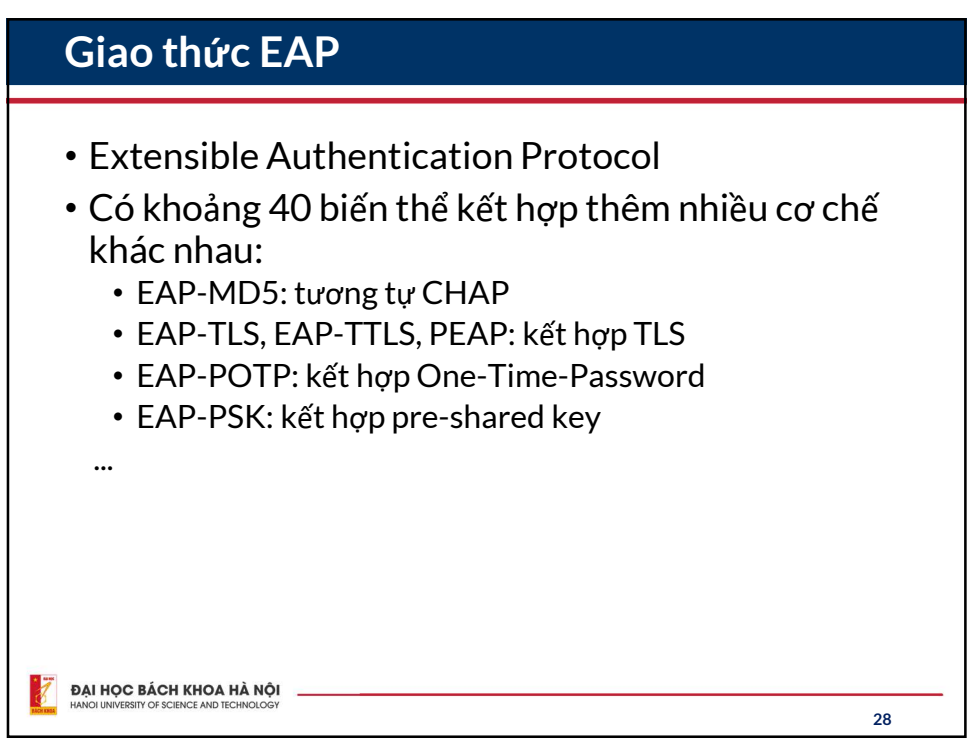

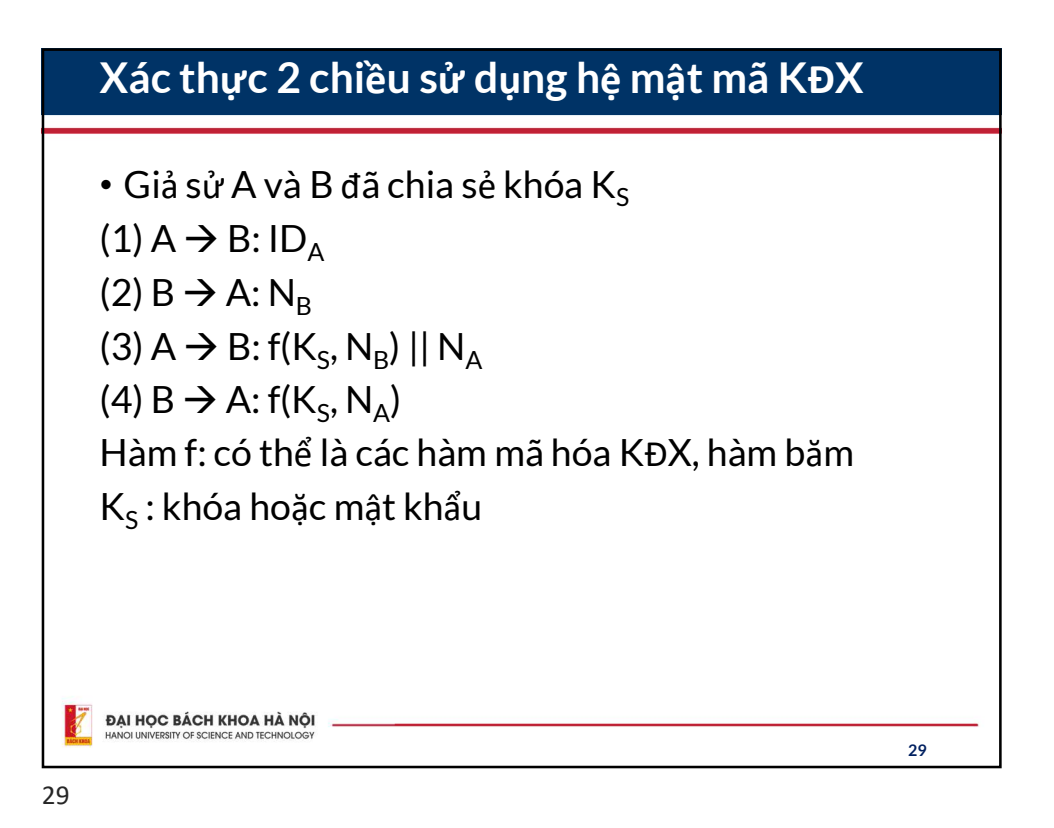

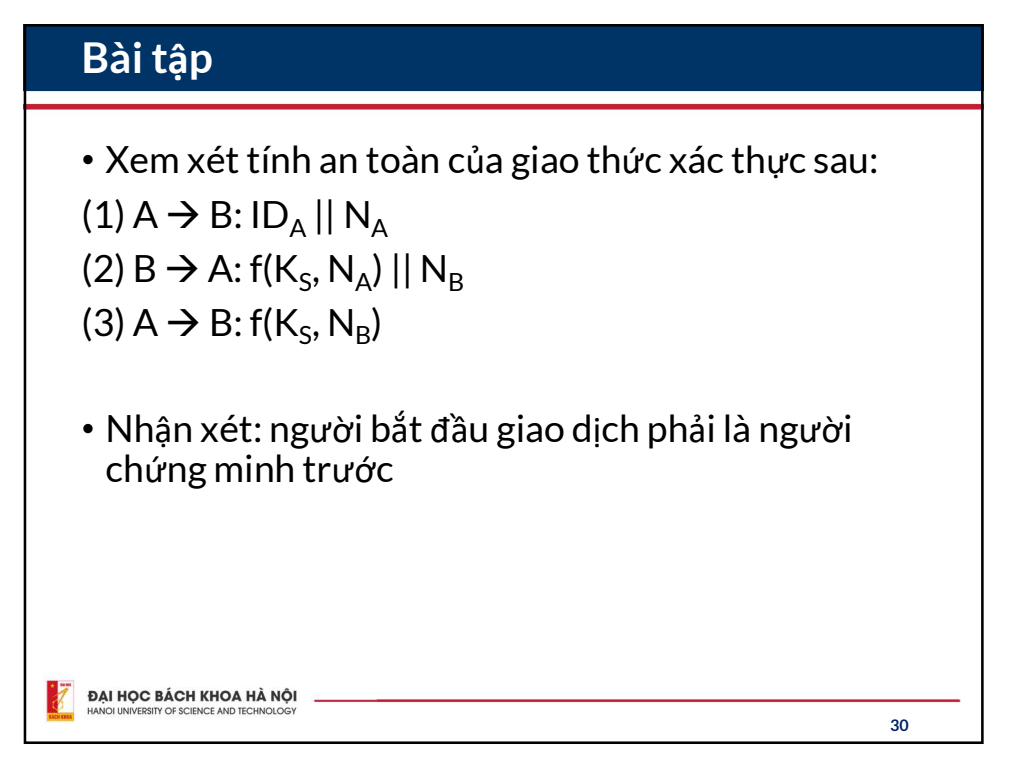

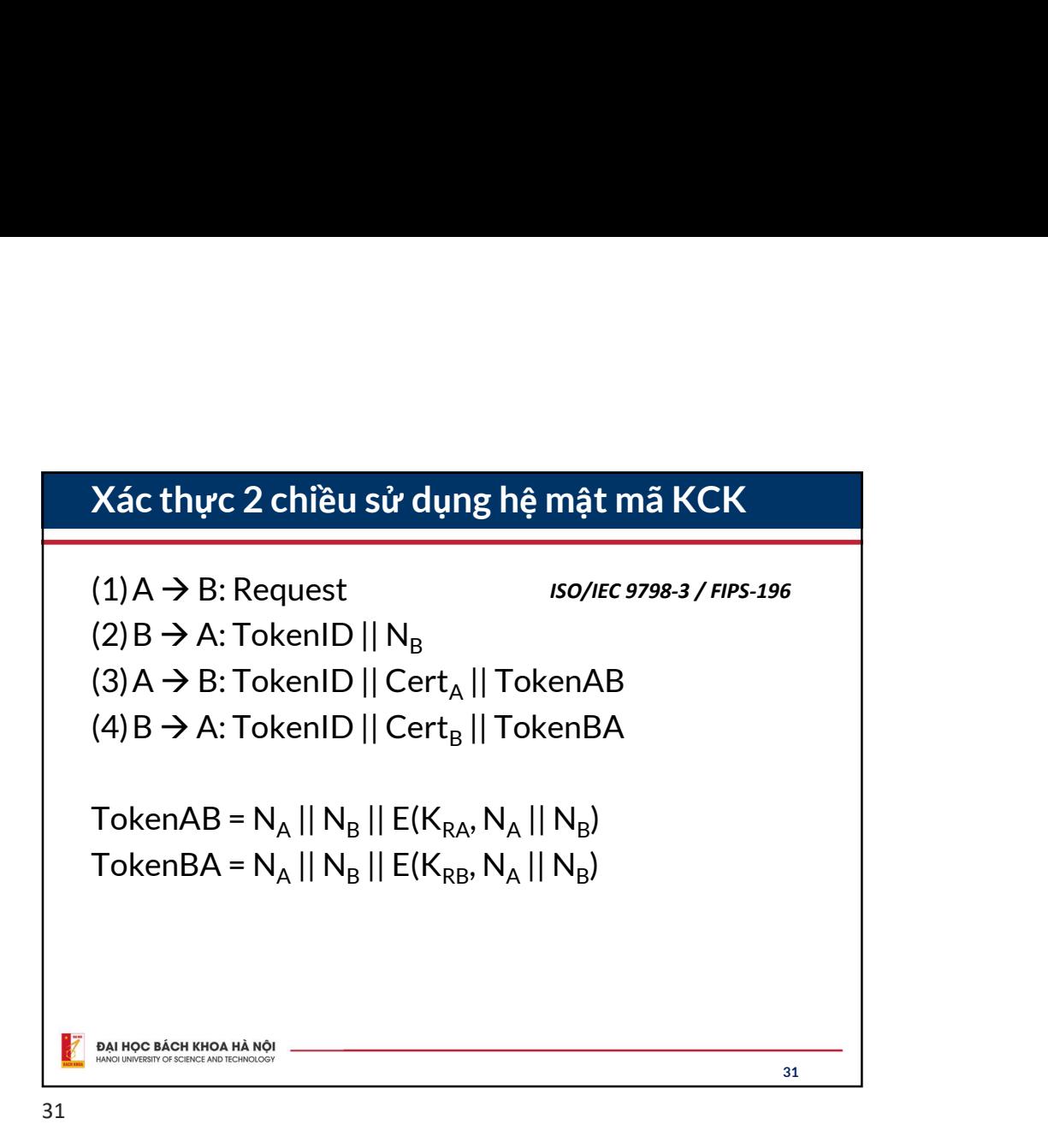

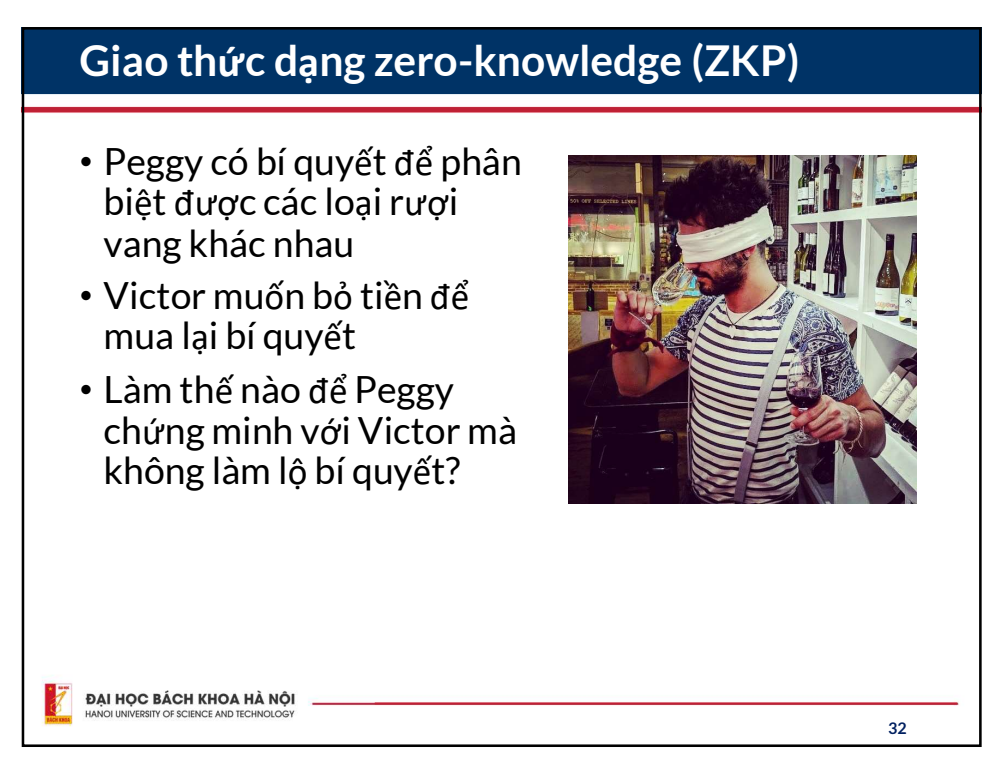

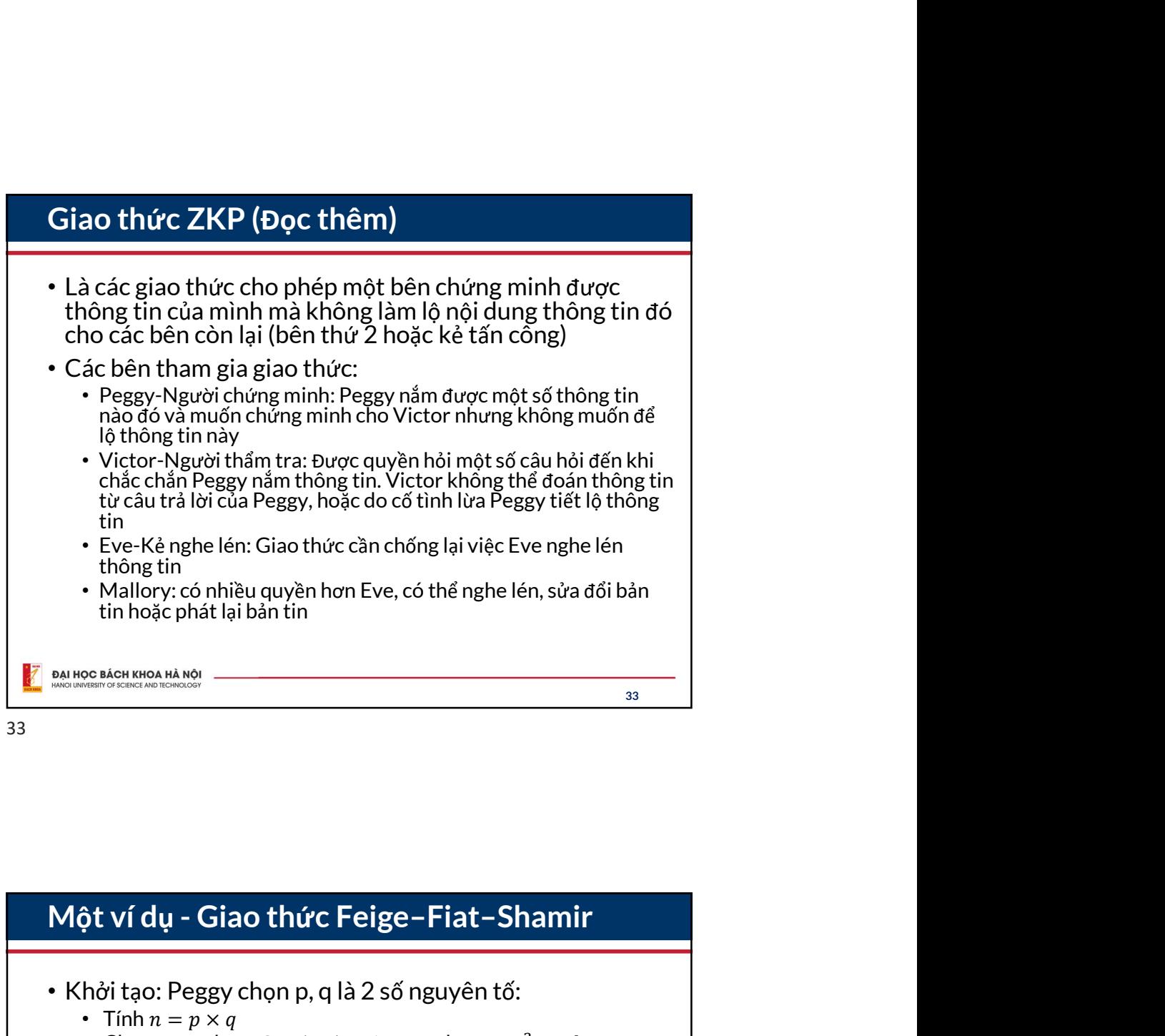

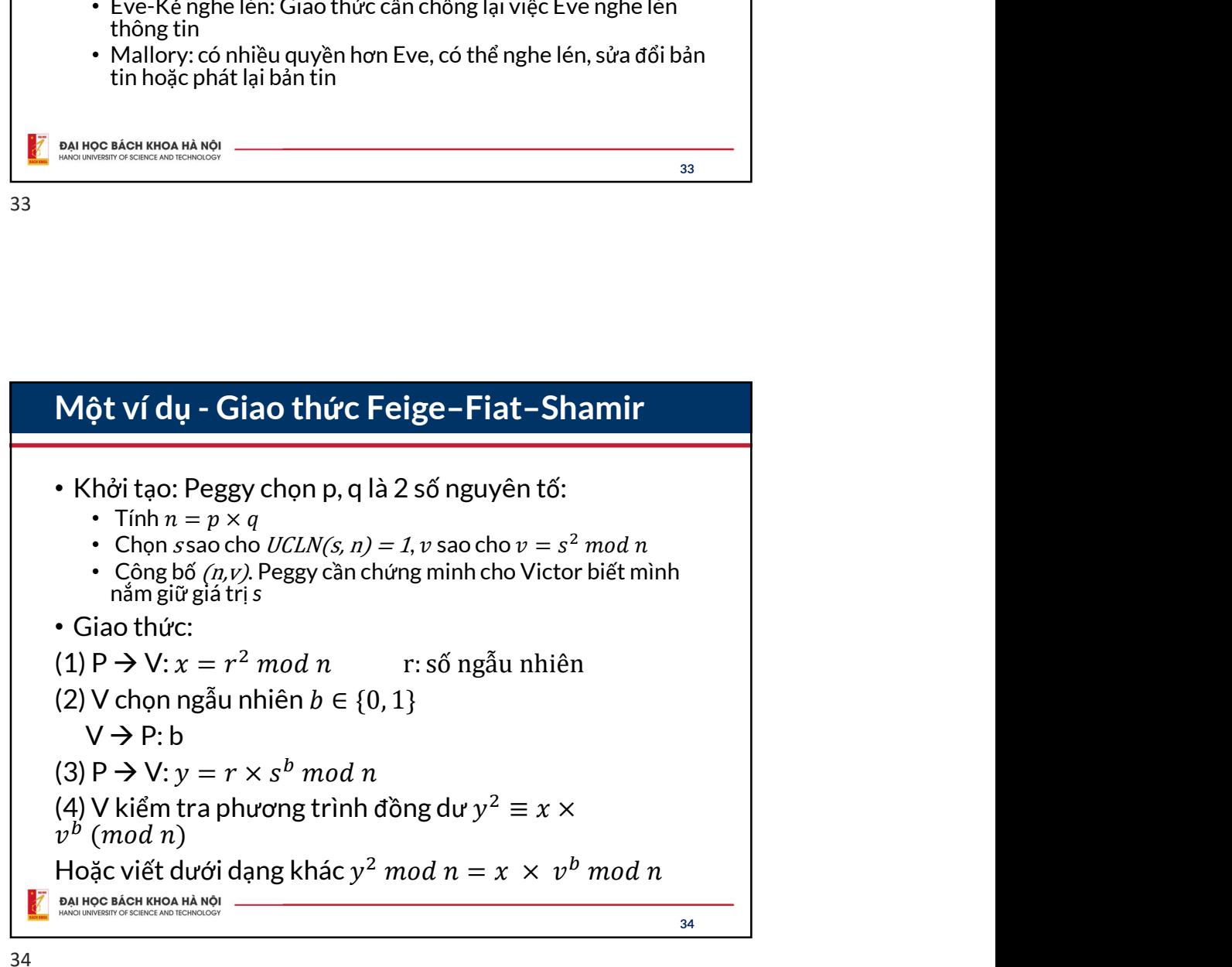

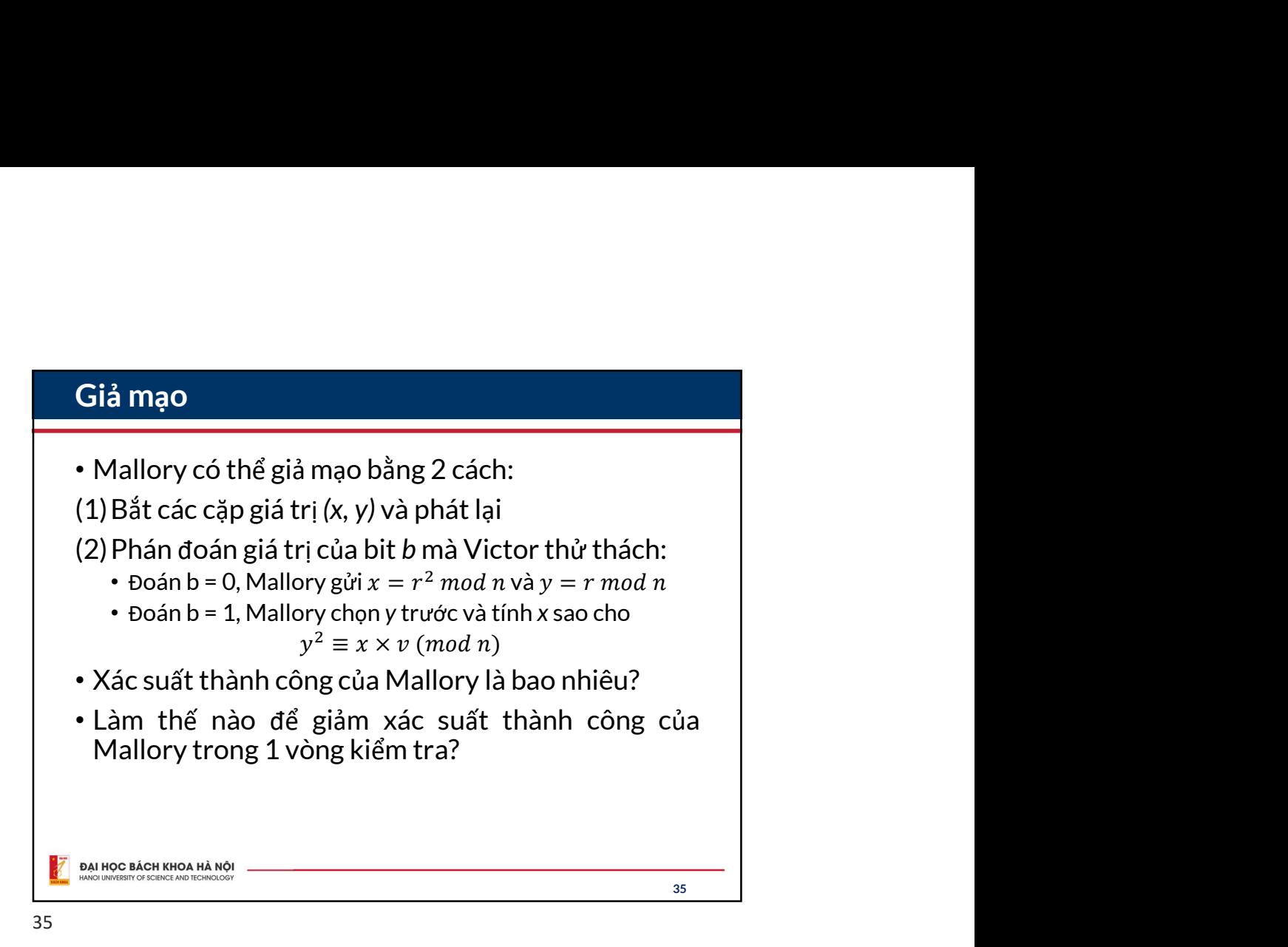

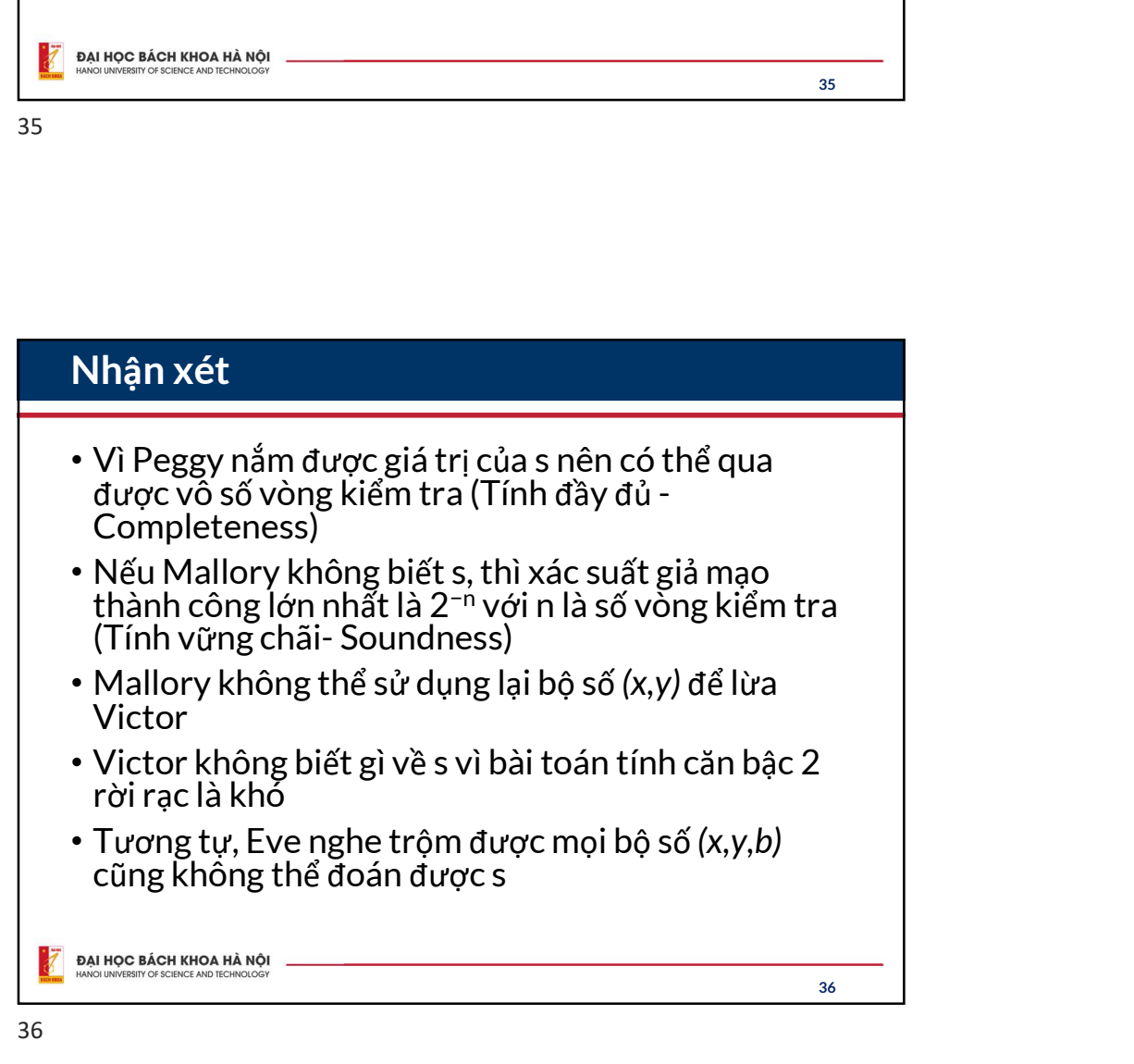

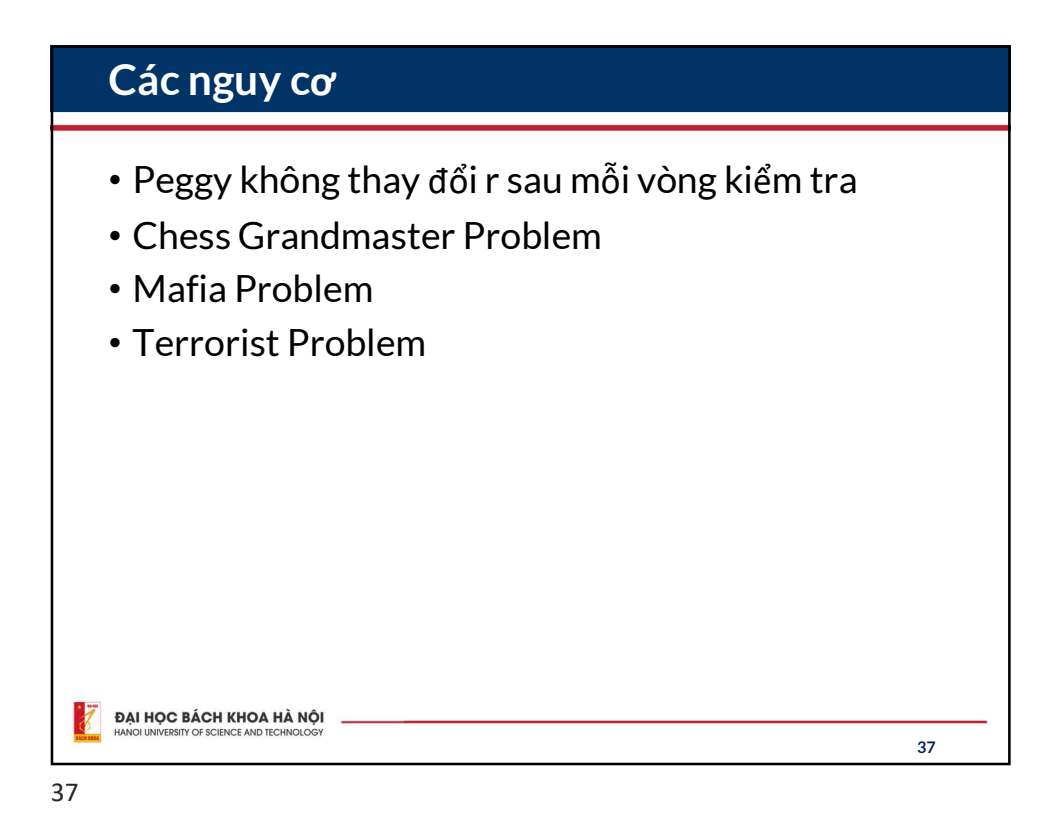

Giao thức ZKP dựa trên hệ mật mã RSA (Một ví dụ khác) • Peggy có khóa công khai  $K_{U}$  = (e,n) cần chứng minh anh ta có bí mật m • Khởi tạo: Peggy tính  $c = m^e$  mod n • Giao thức: **Giao thức ZKP dựa trên hệ mật mã RSA (Một ví dụ khác)**<br>
• Peggy có khóa công khai K<sub>U</sub> = (e,n) cần chứng minh anh<br>
• Khởi tạo: Peggy tính *c* = m<sup>e</sup> mod n<br>
• Giao thức:<br>
• Giao thức:<br>
• Giao thức:<br>
(1) P → V:  $x = r^e \mod n$ <br> r: số ngẫu nhiên **Giao thức ZKP dựa trên hệ mật mã RSA (Một ví dụ khác)**<br>
• Peggy có khóa công khai K<sub>U</sub> = (e,n) cần chứng minh anh<br>
• Raco bí mật m<br>
• Khởi tạo: Peggy tính *c* = m<sup>e</sup> mod n<br>
• Giao thức:<br>
(1) P → V:  $x = r^e \mod n$  r: số ngẫu  $V \rightarrow P:b$ Giao thức ZKP dựa trên hệ mật mã RSA (Một ví dụ khác)<br>
• Peggy có khóa công khai K<sub>u</sub> = (e,n) cần chứng minh anh<br>
t khở tạo: Pegy tính c = m<sup>e</sup> mod n<br>
• Giao thức:<br>
• Nhờ tạo: Pegy tính c = m<sup>e</sup> mod n<br>
• Giao thức:<br>
(1) P (3) P  $\rightarrow$  V:  $y = r \times m^b \mod n$ (4) V kiểm tra phương trình đồng dư  $y^e \equiv x \times y^e$ (Một ví dụ khác)<br>  $\mathbf{\hat{a}}$ n chứng minh anh<br>  $\mathbf{\hat{a}}$ u nhiên<br>  $\mathbf{\hat{a}}$ u nhiên<br>  $\mathbf{\hat{c}} = x \times$ <br>
sả giao thức.<br>
ZKP trong tài liệu.  $c^b \pmod{n}$ Tự kiểm tra tính đầy đủ và bền vững của giao thức. Hãy đọc thêm lý thuyết tổng quan về ZKP trong tài liệu. 38

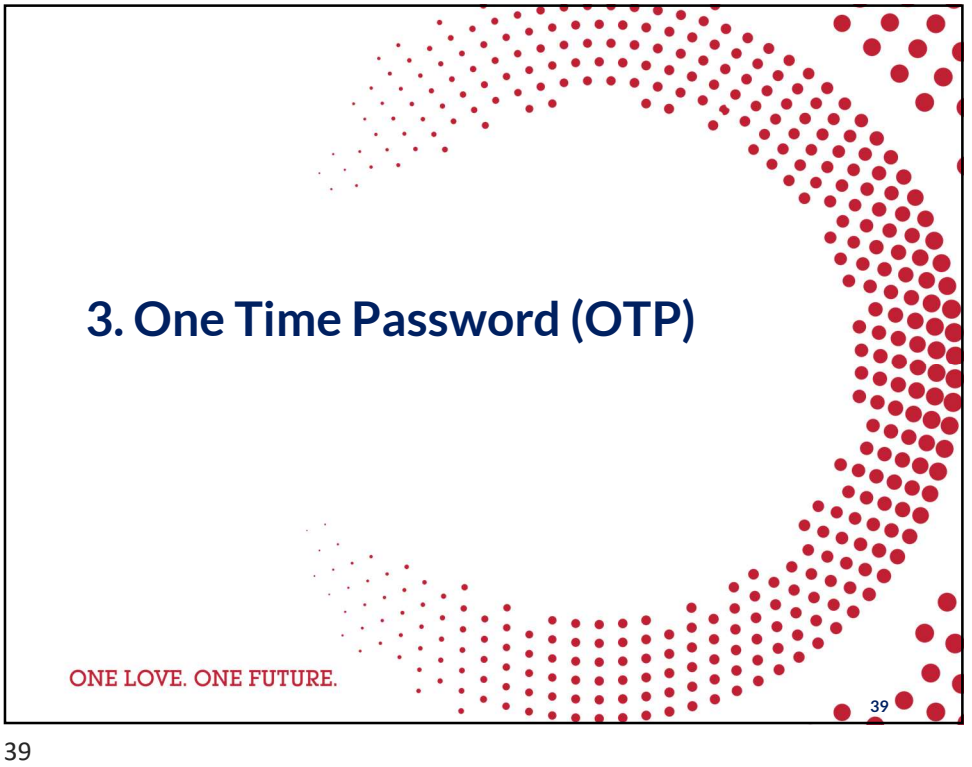

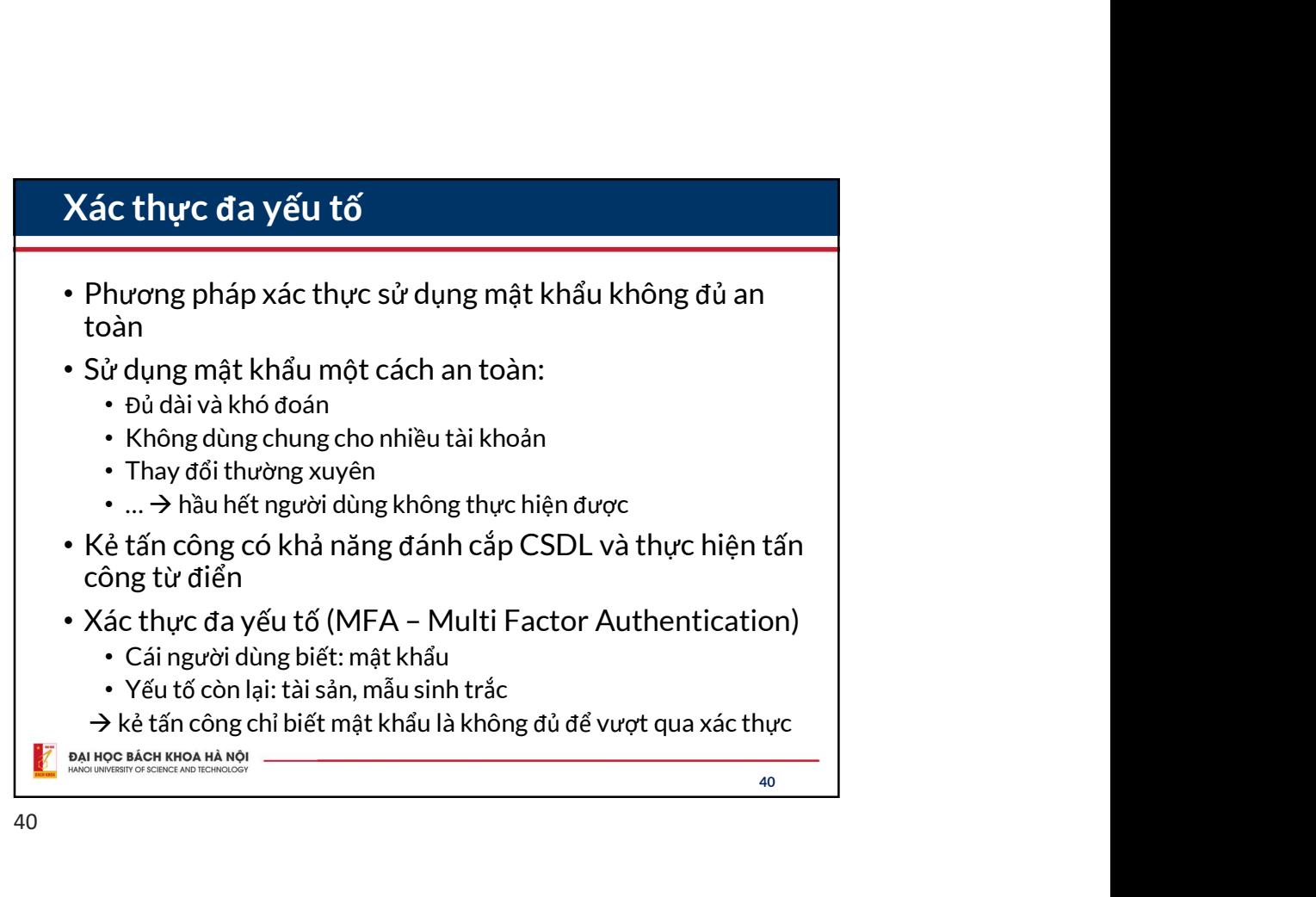

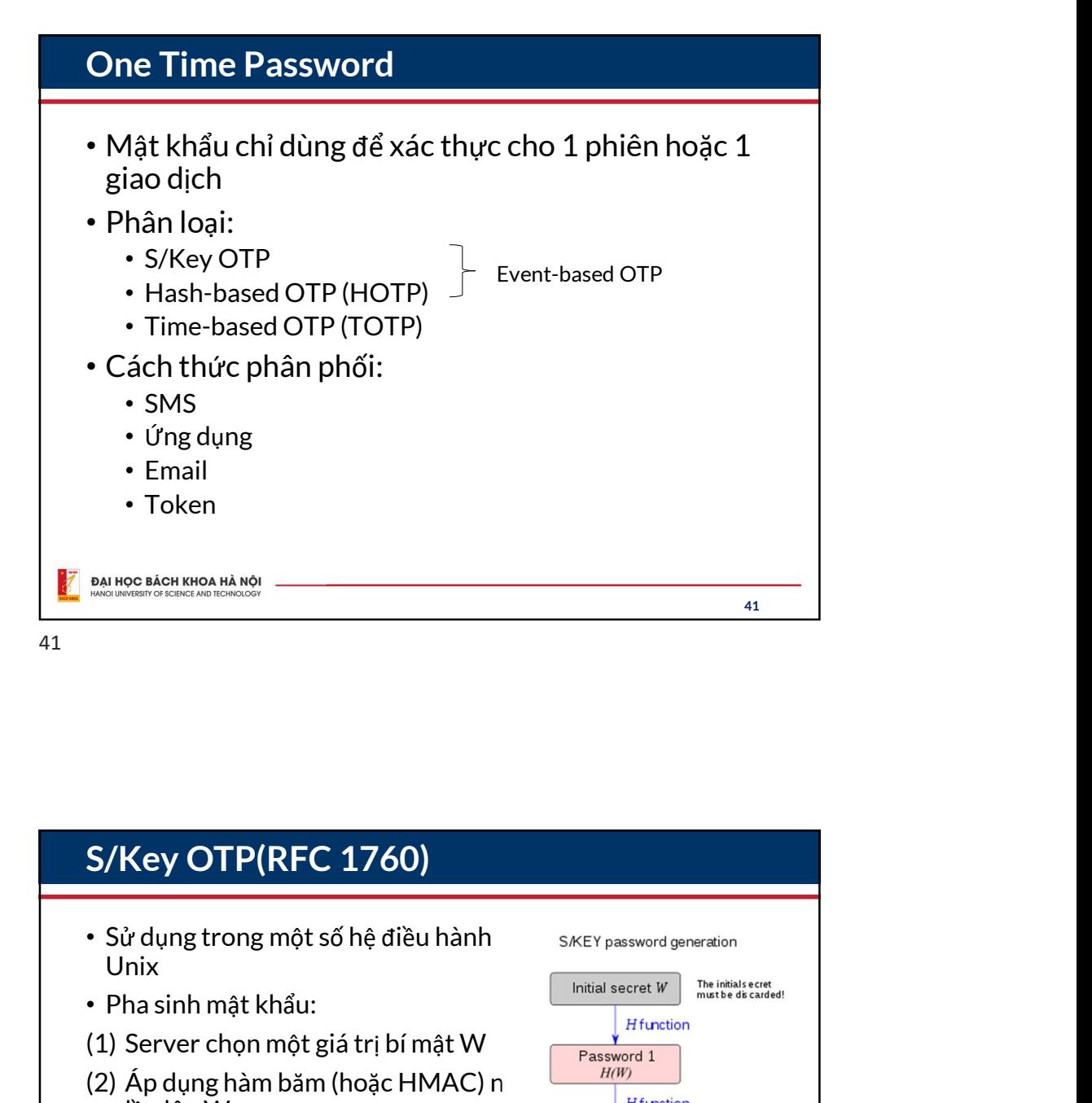

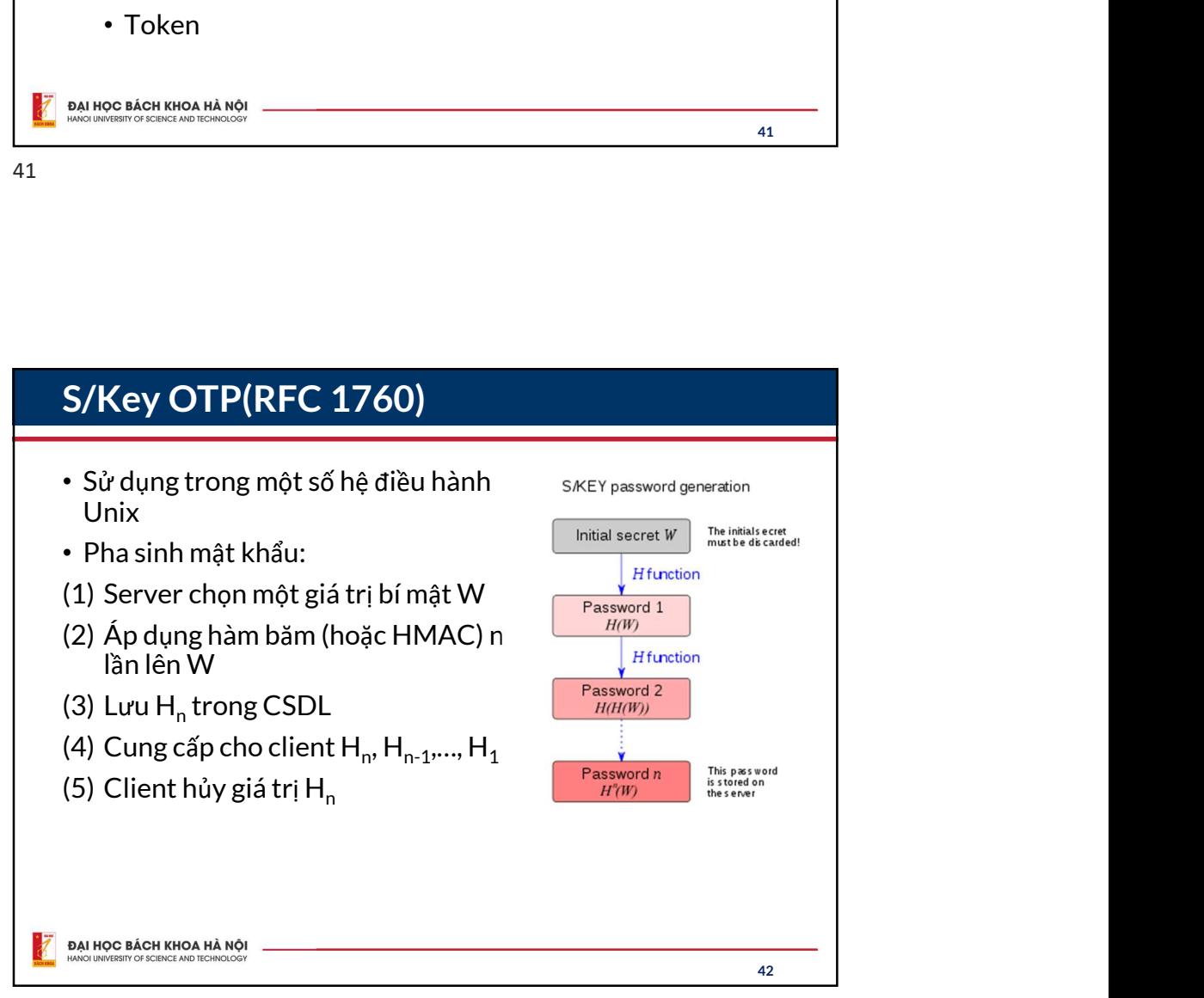

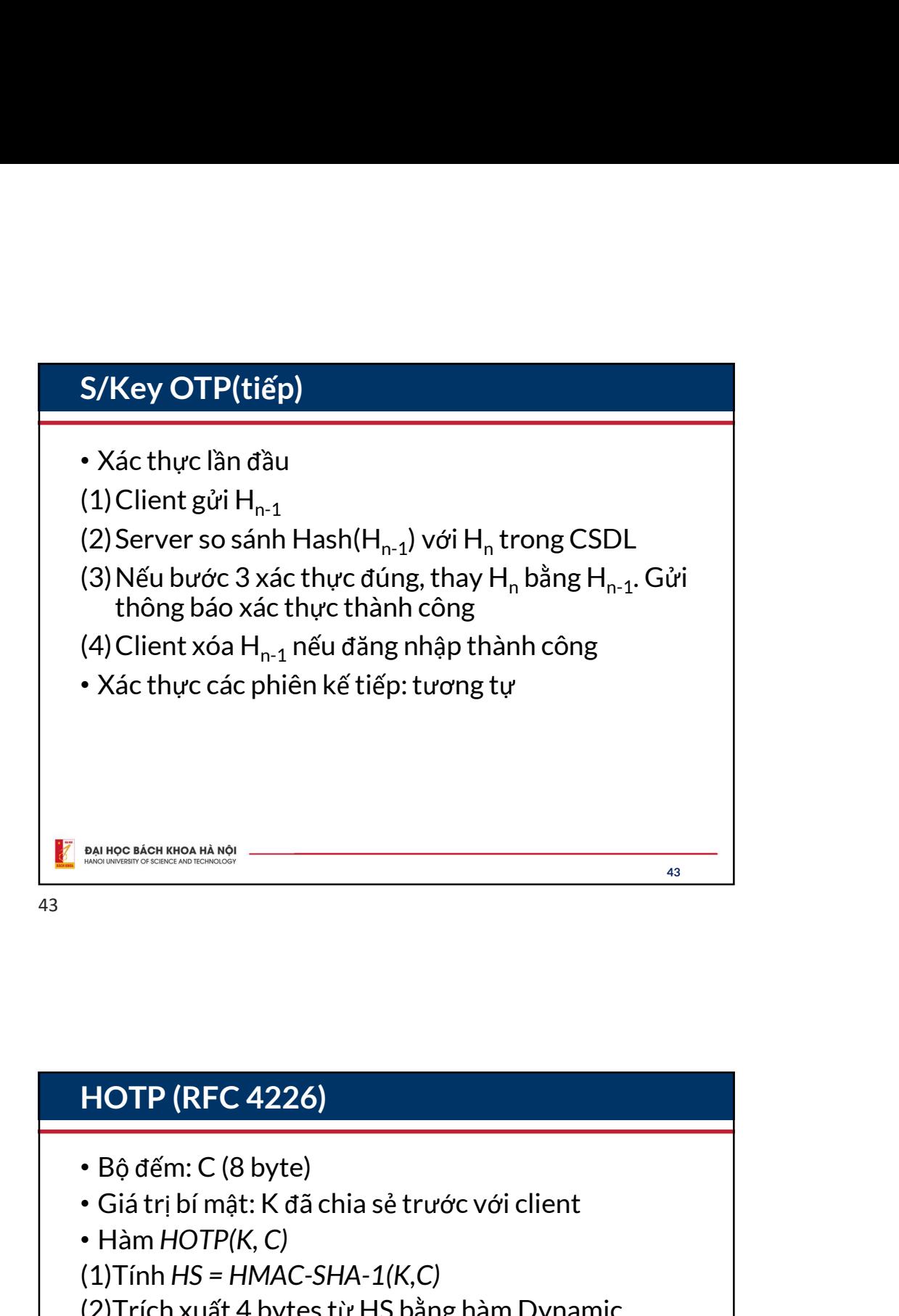

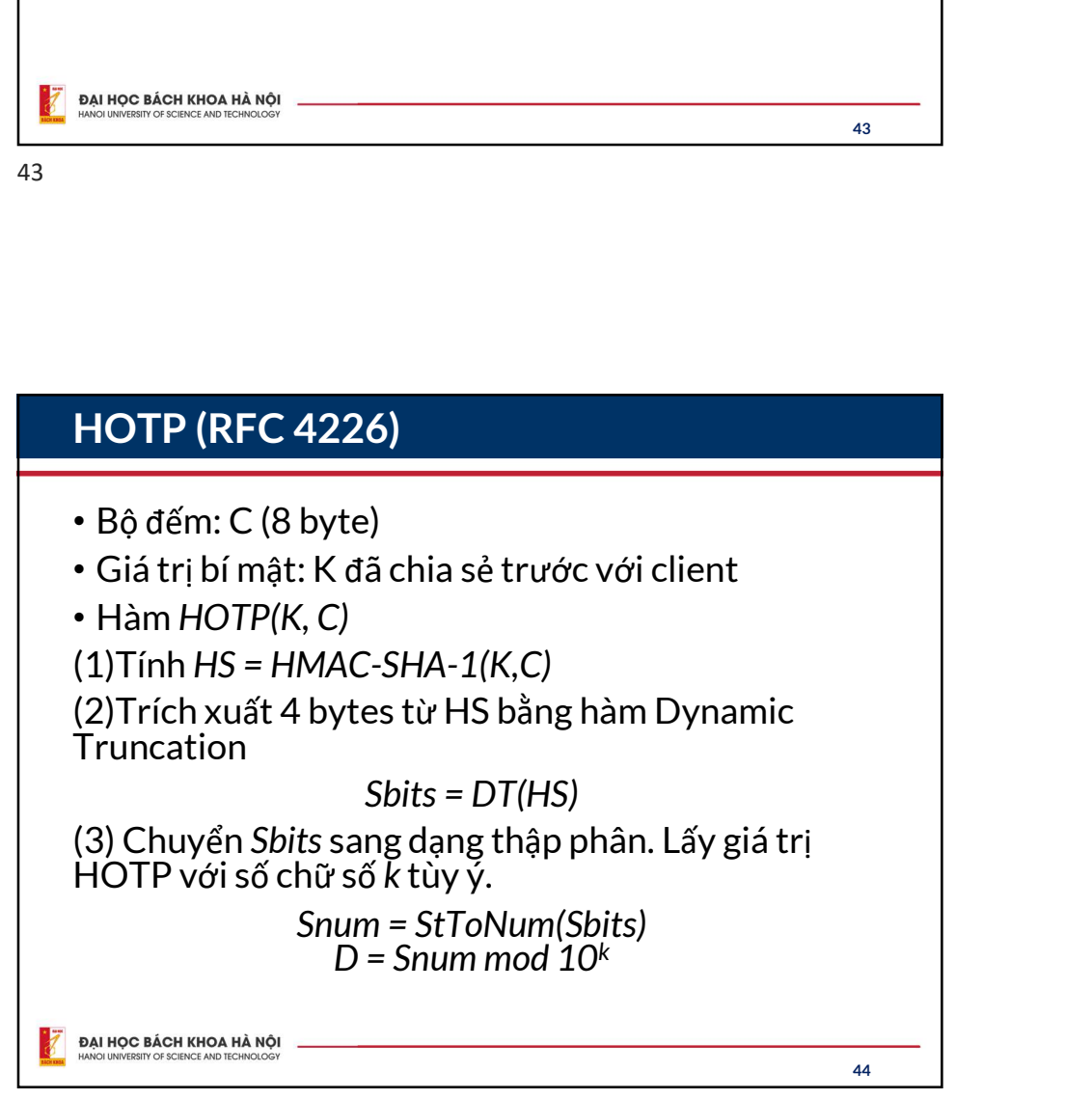

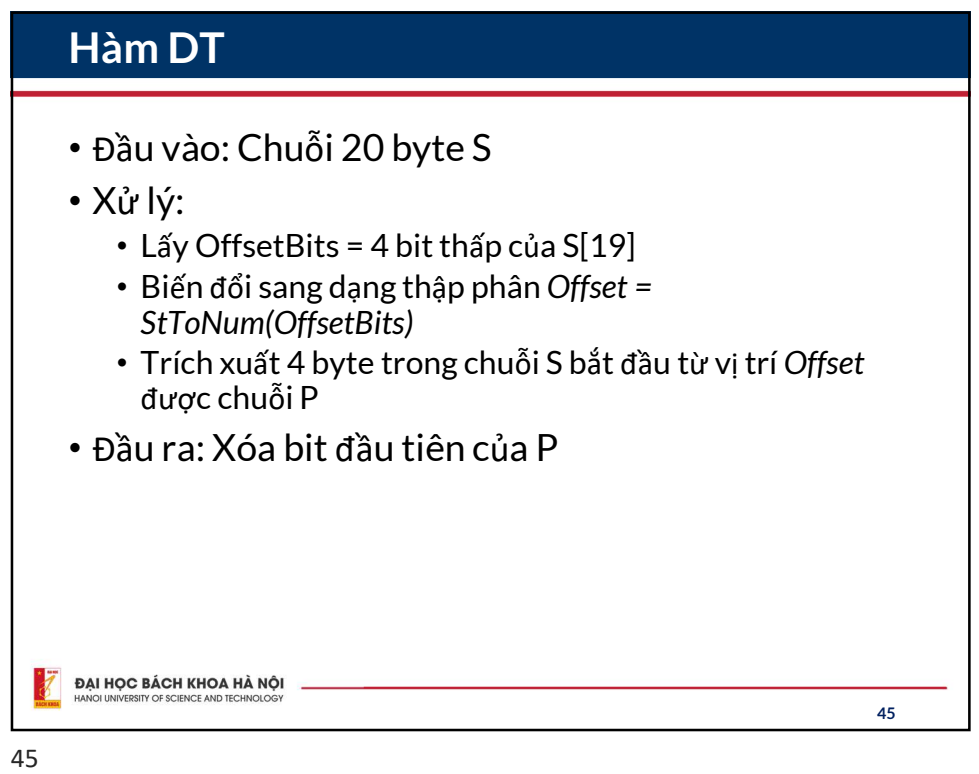

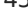

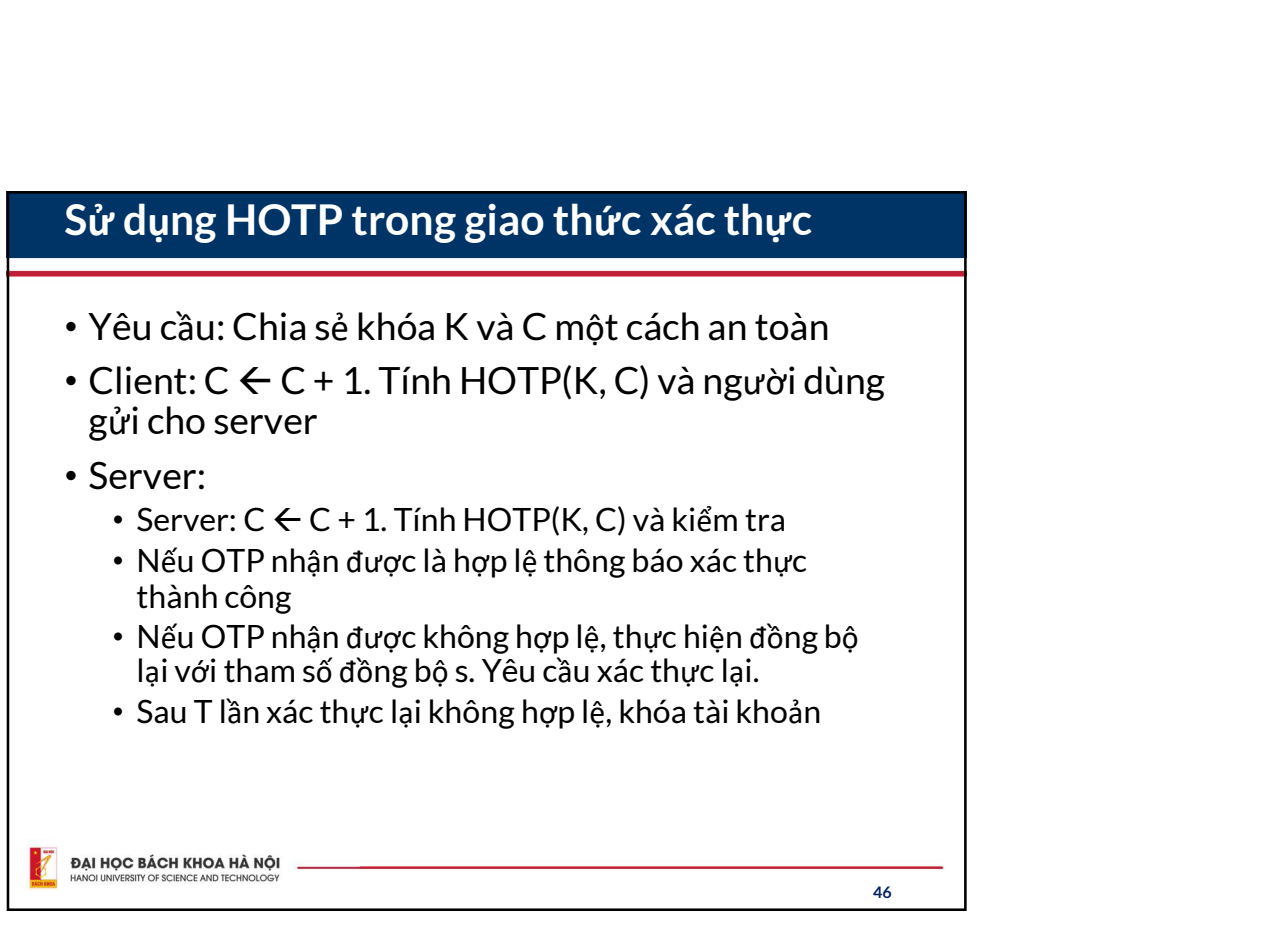

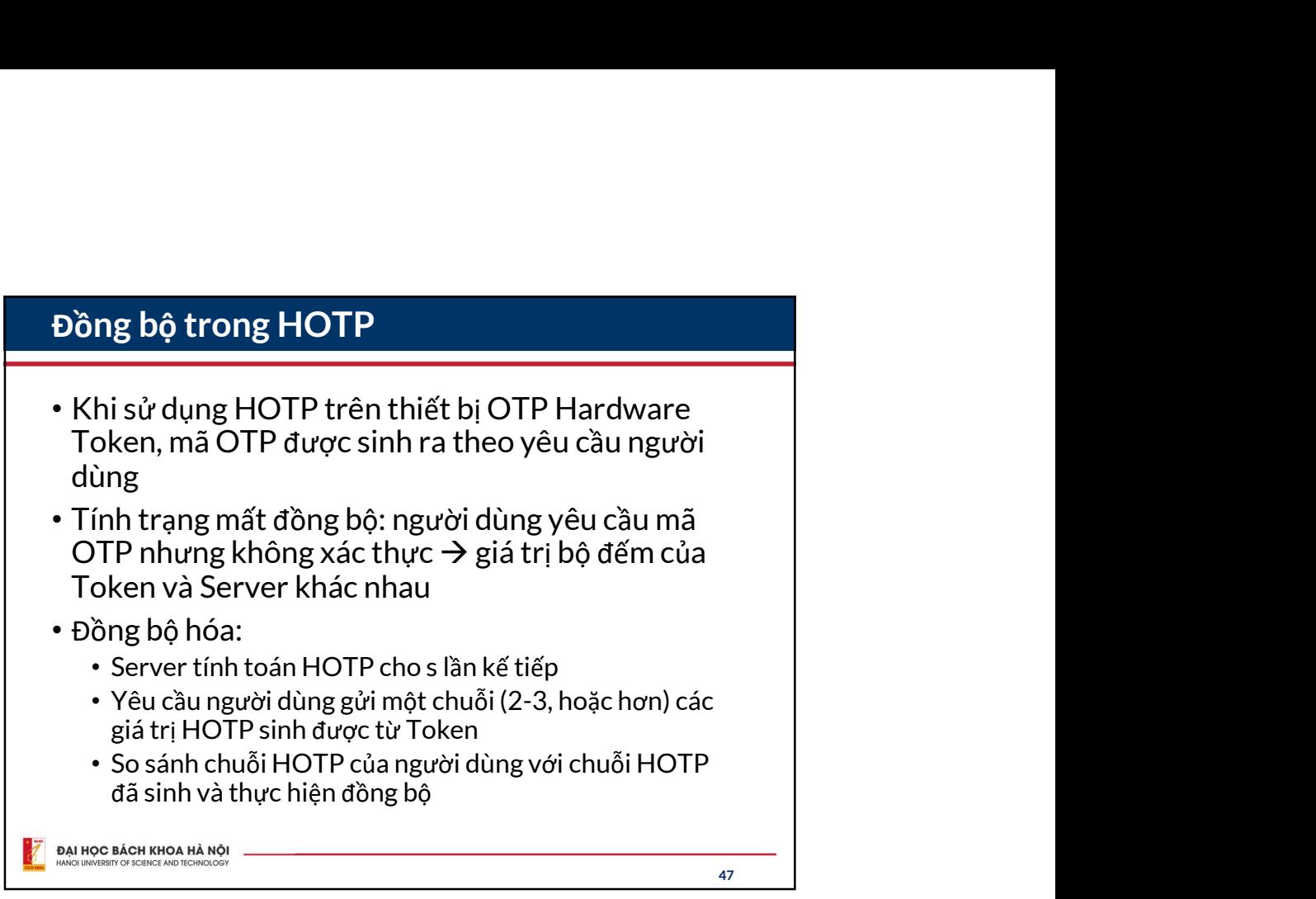

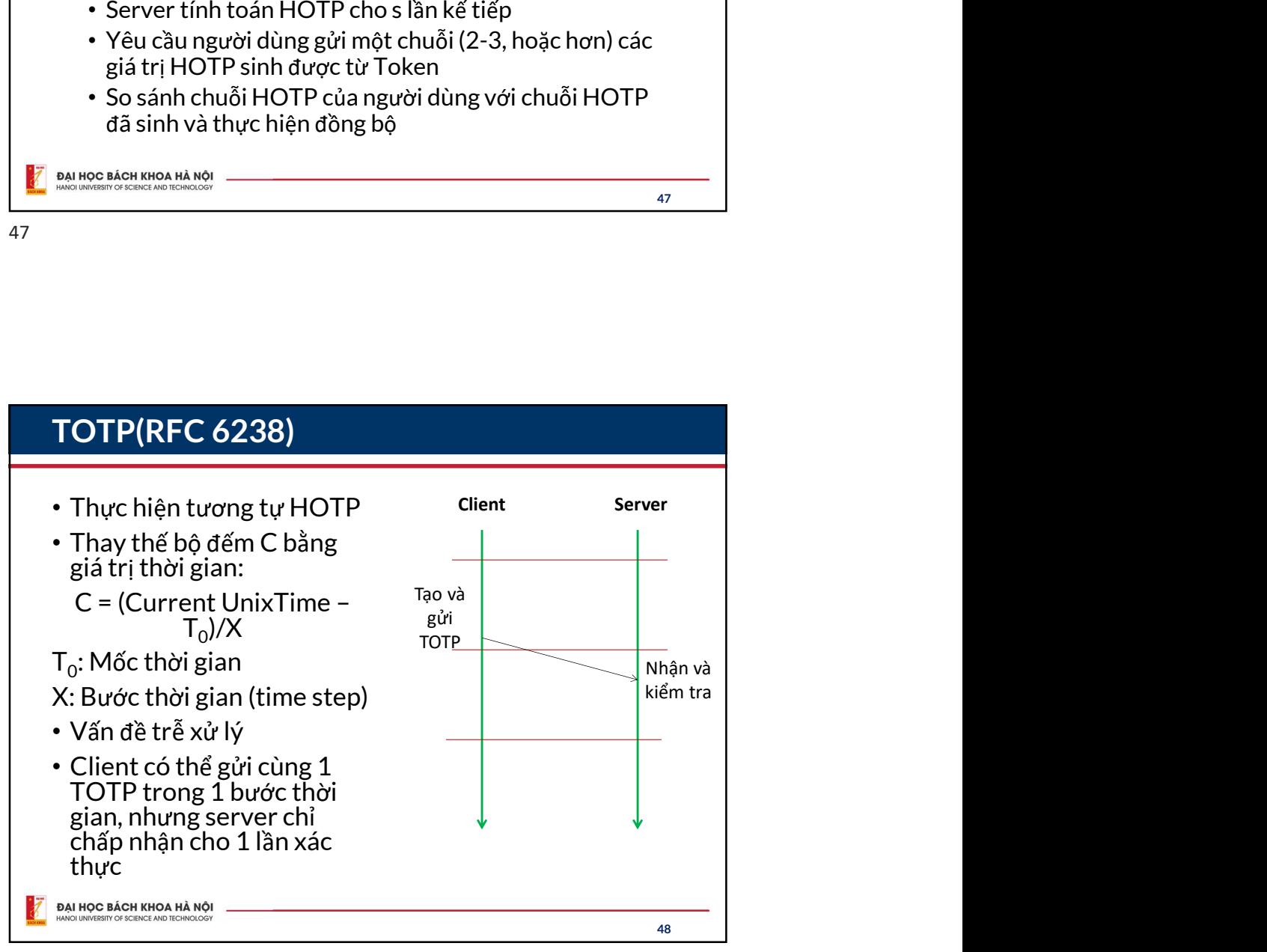

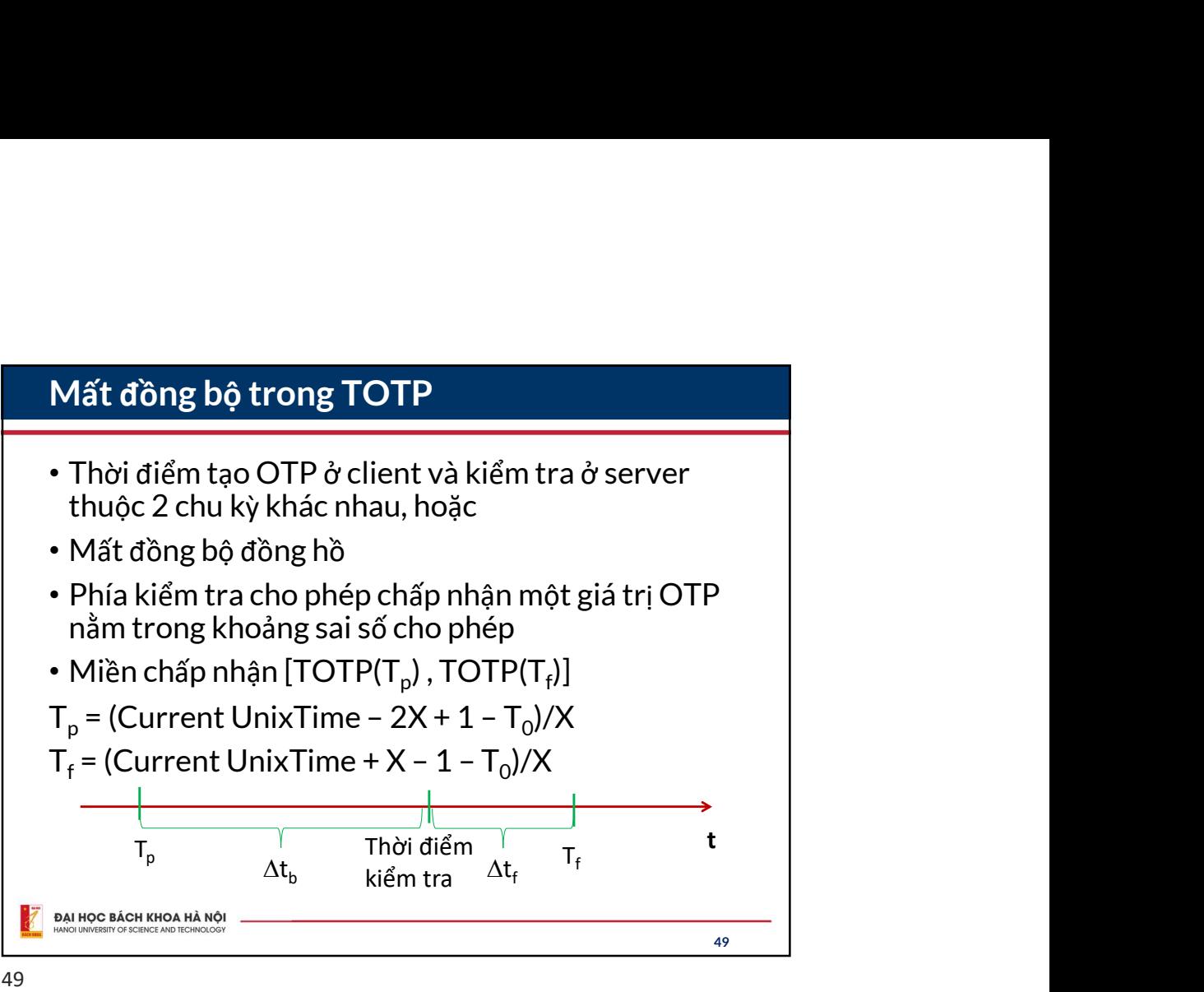

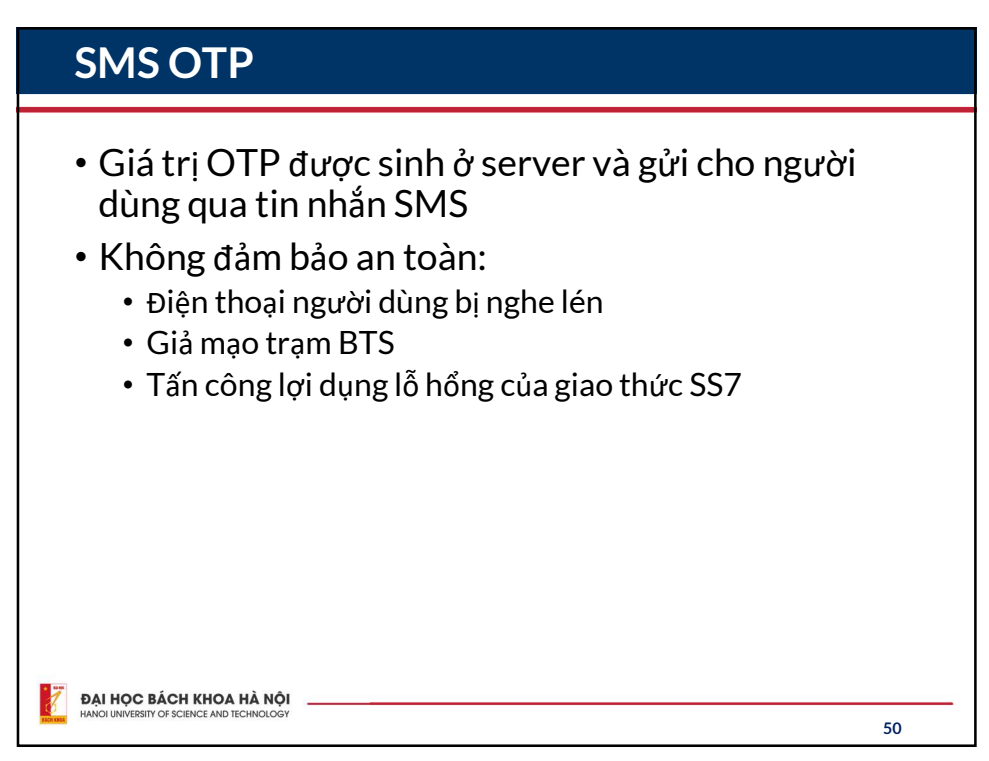

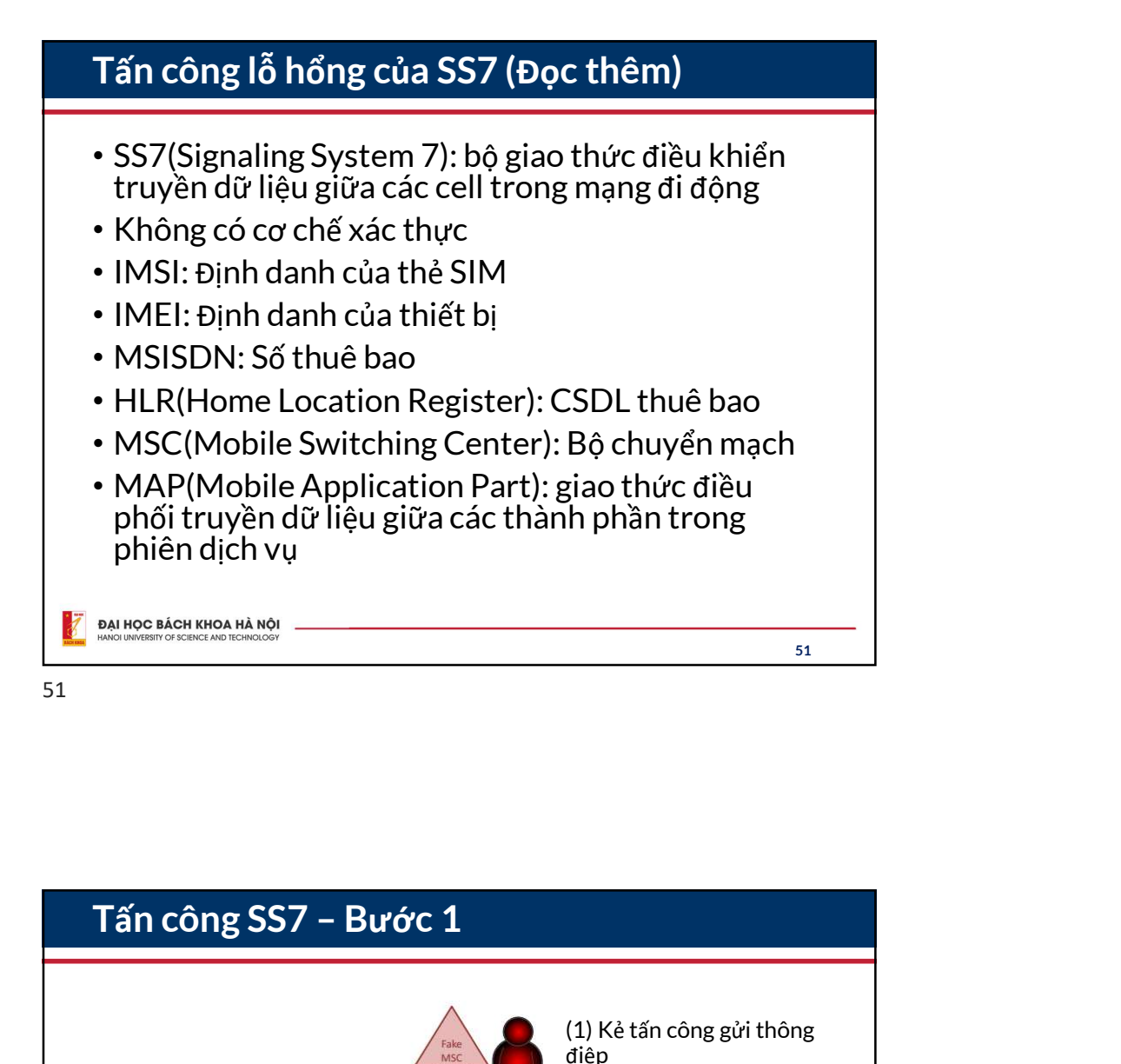

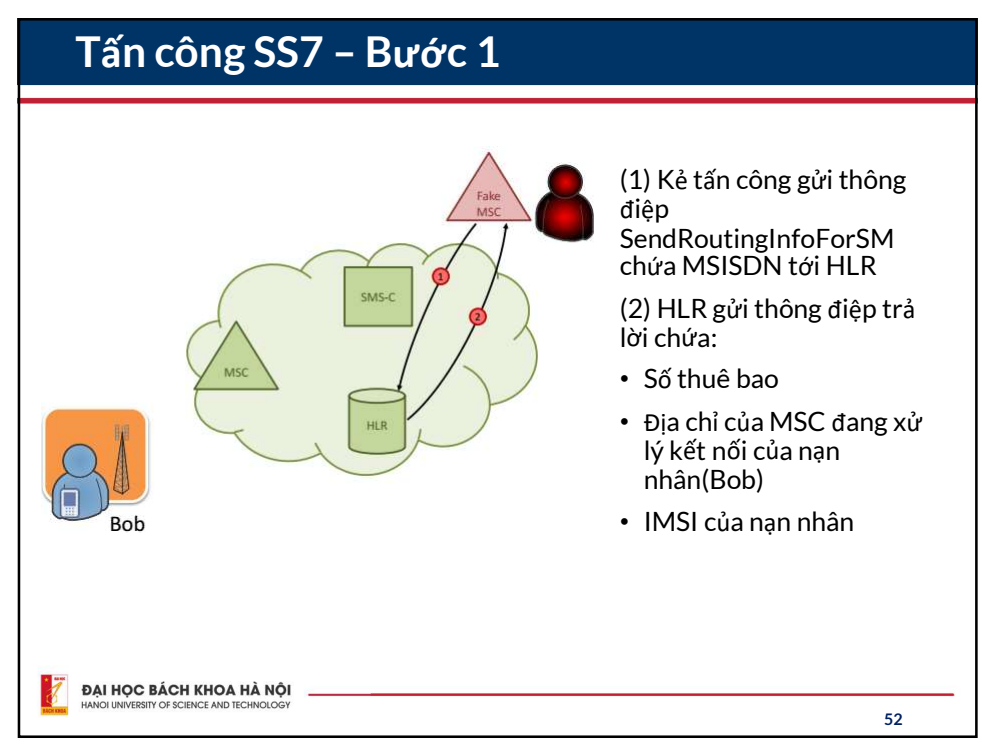

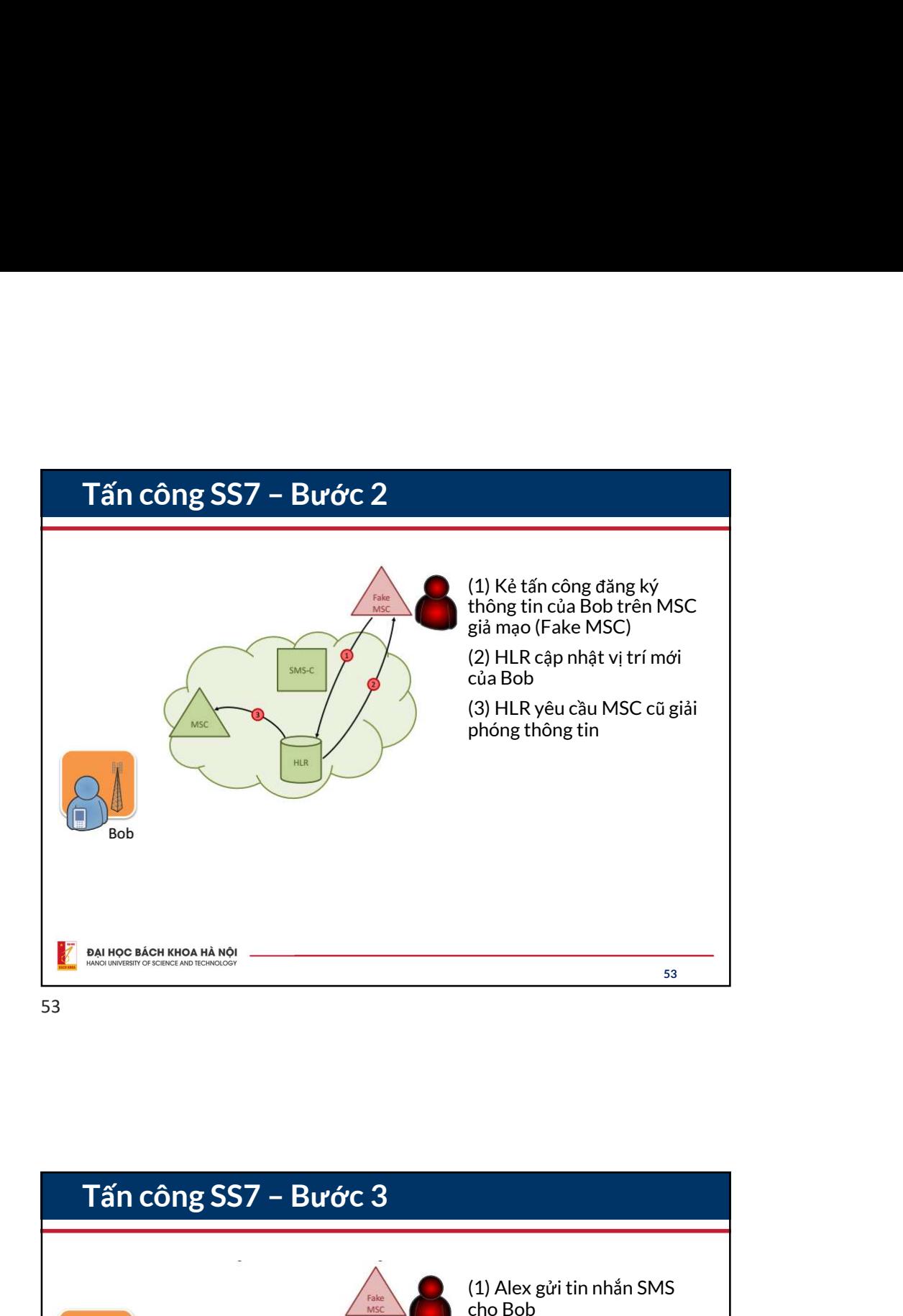

(1) Alex gửi tin nhắn SMS cho Bob (2) MSC chuyển tiếp tin nhắn tới SMS-C  $5MS-6$ (3)SMS-C gửi thông điệp tới Alex HLR yêu cầu vị trí của Bob (4) HLR trả lại địa chỉ của Fake MSC (5) SMS-C chuyển tiếp tin nhắn tới Fake MSC Bob ĐẠI HỌC BÁCH KHOA HÀ NỘI 54

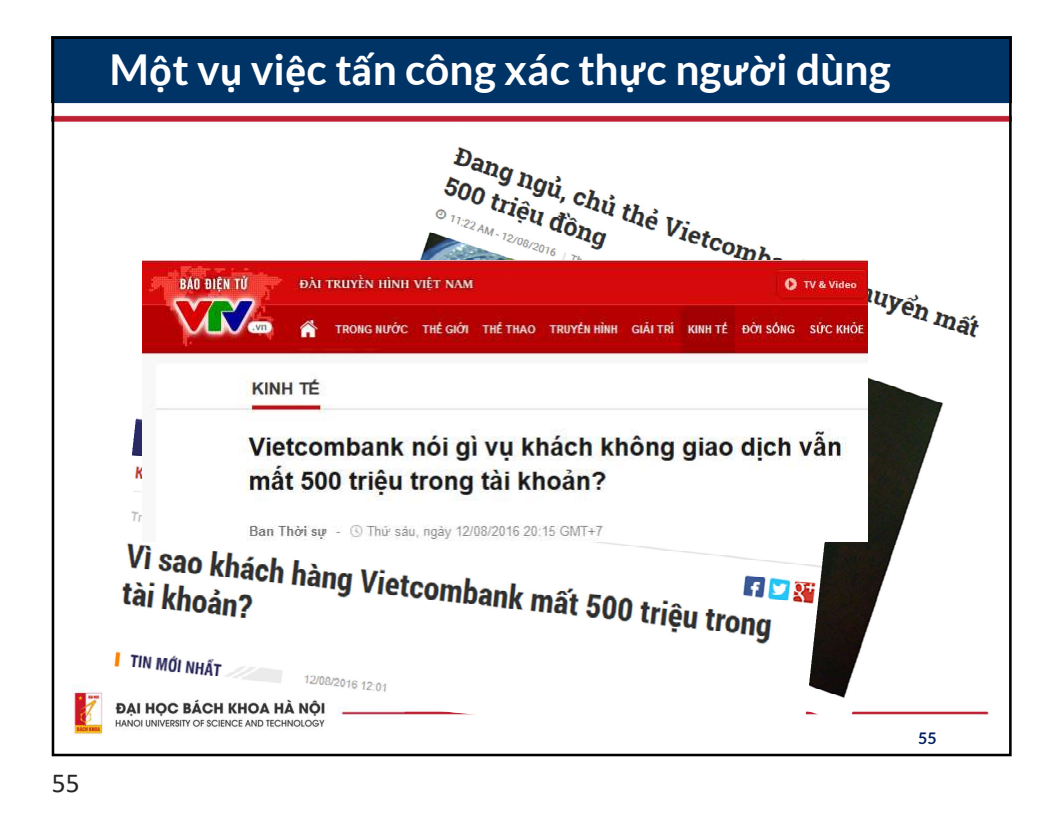

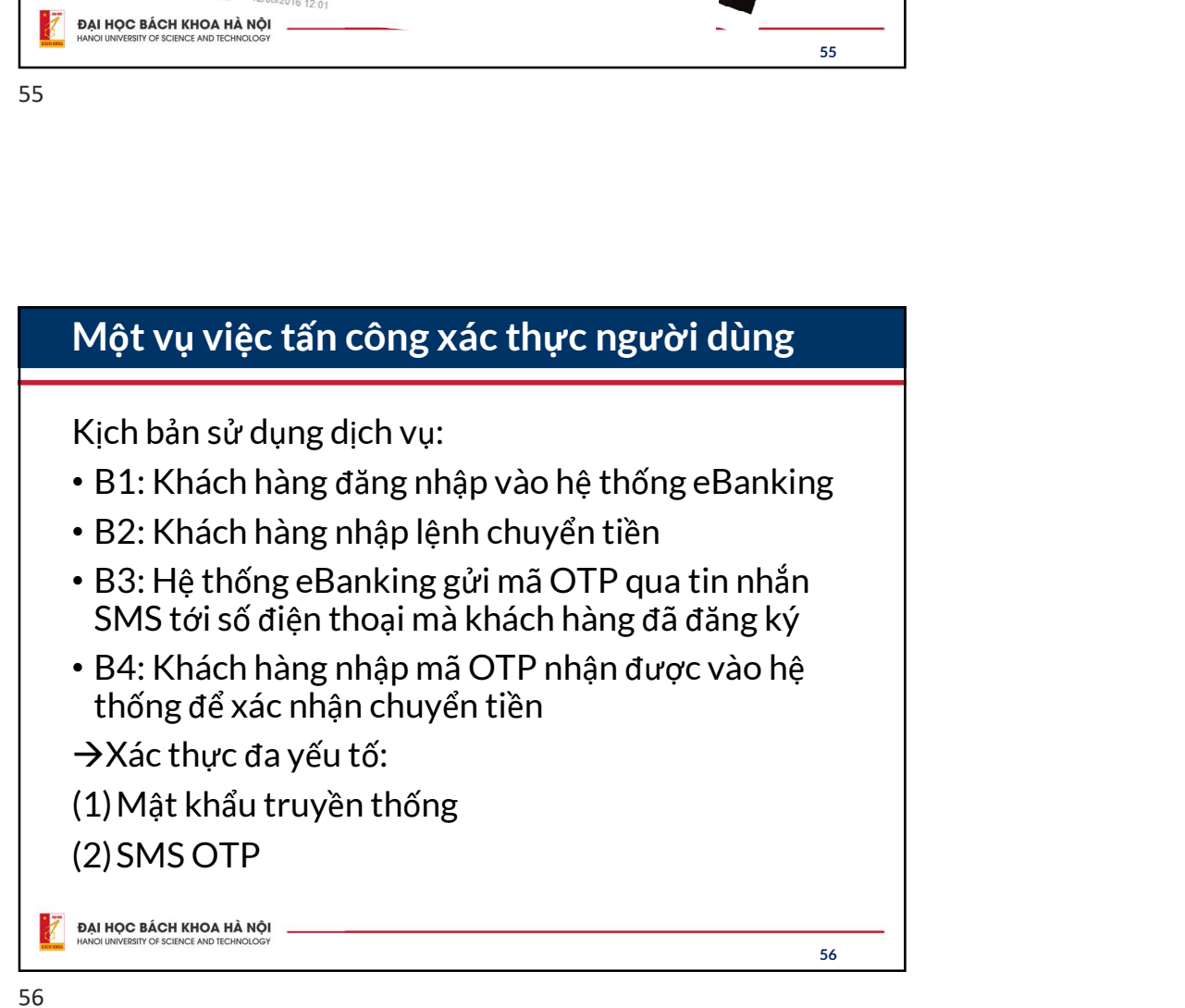

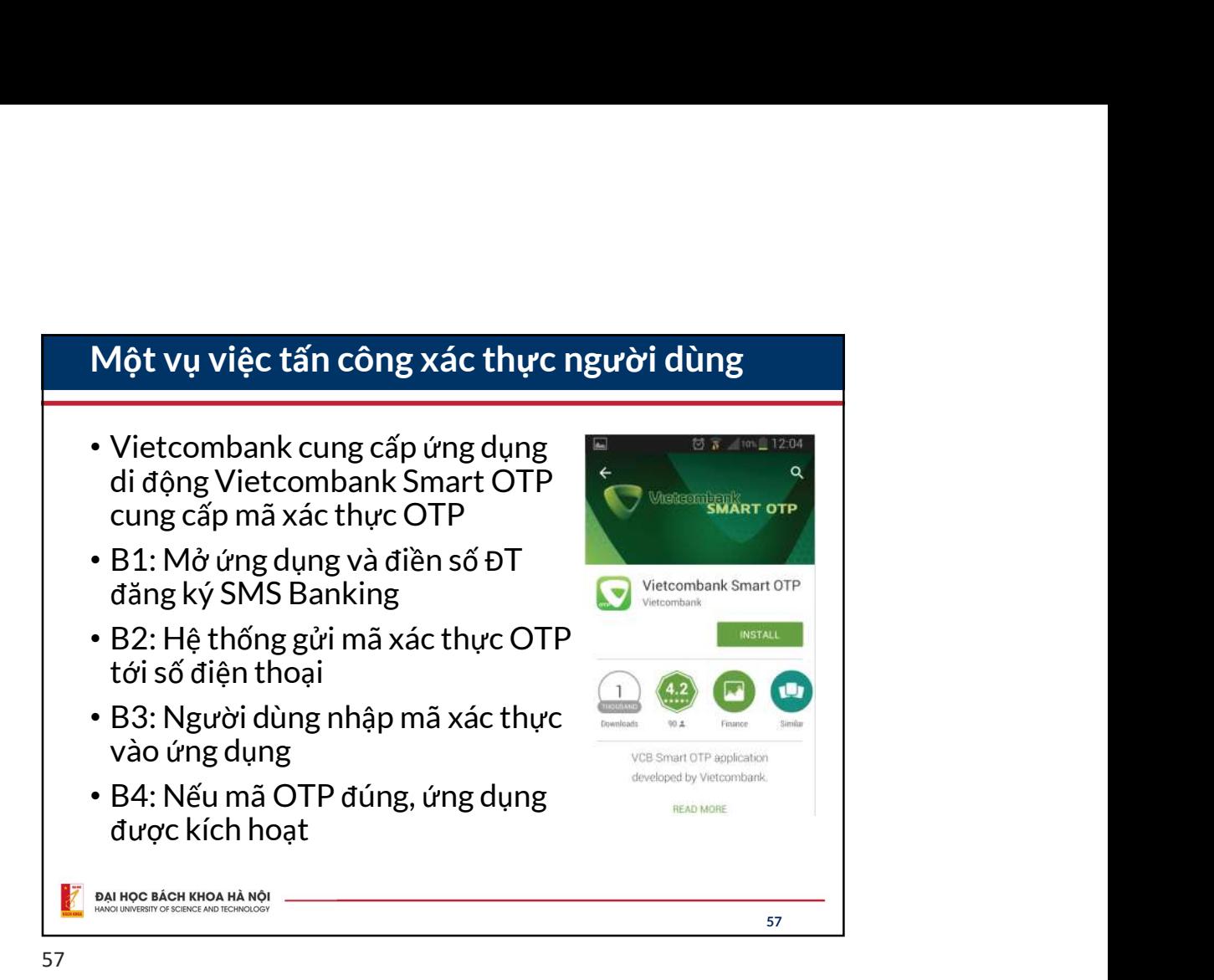

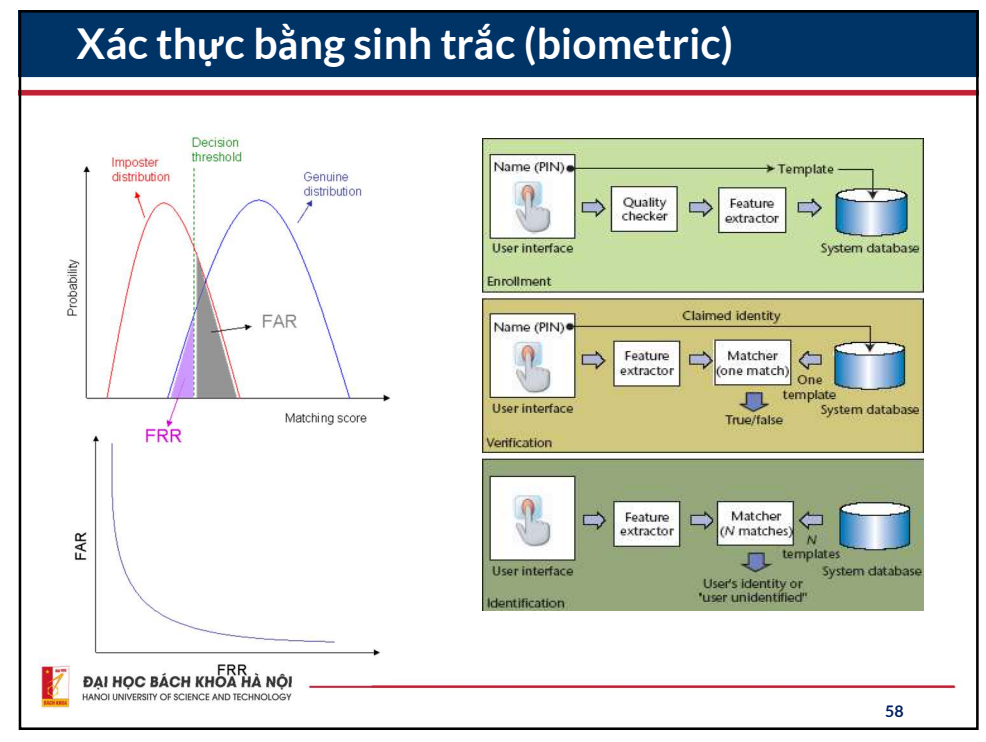

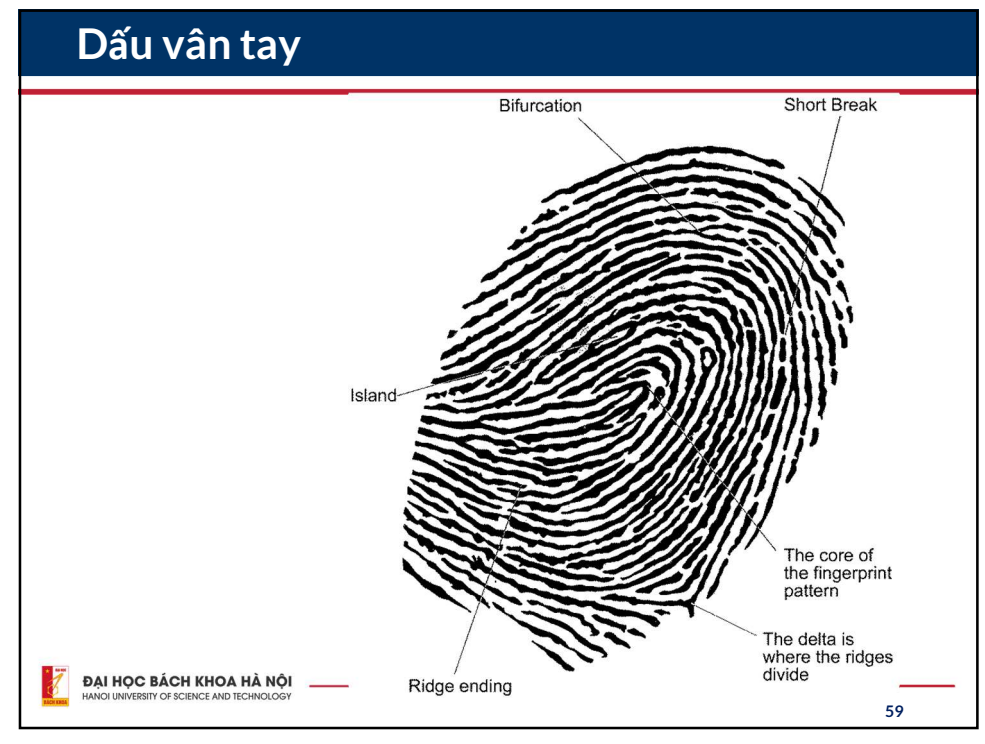

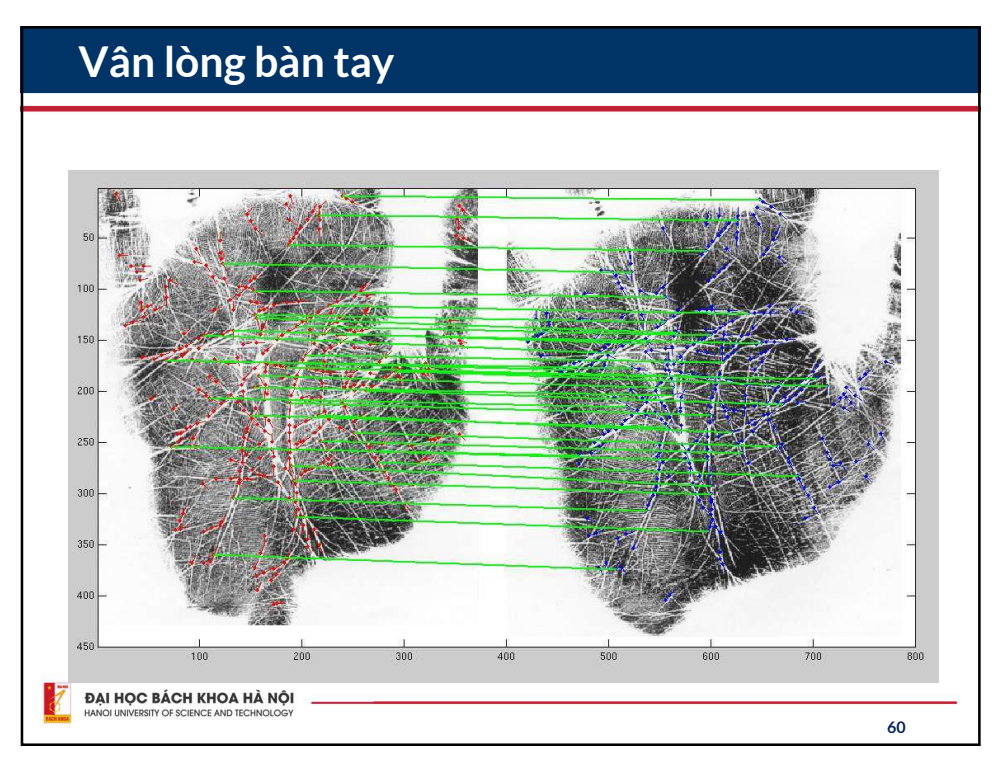

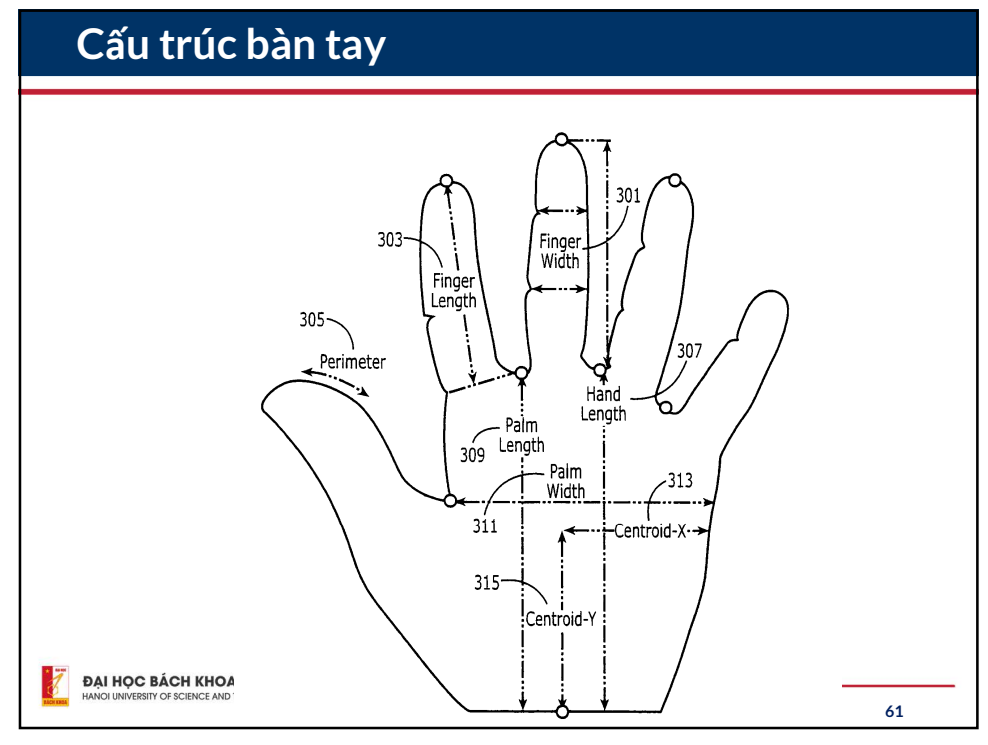

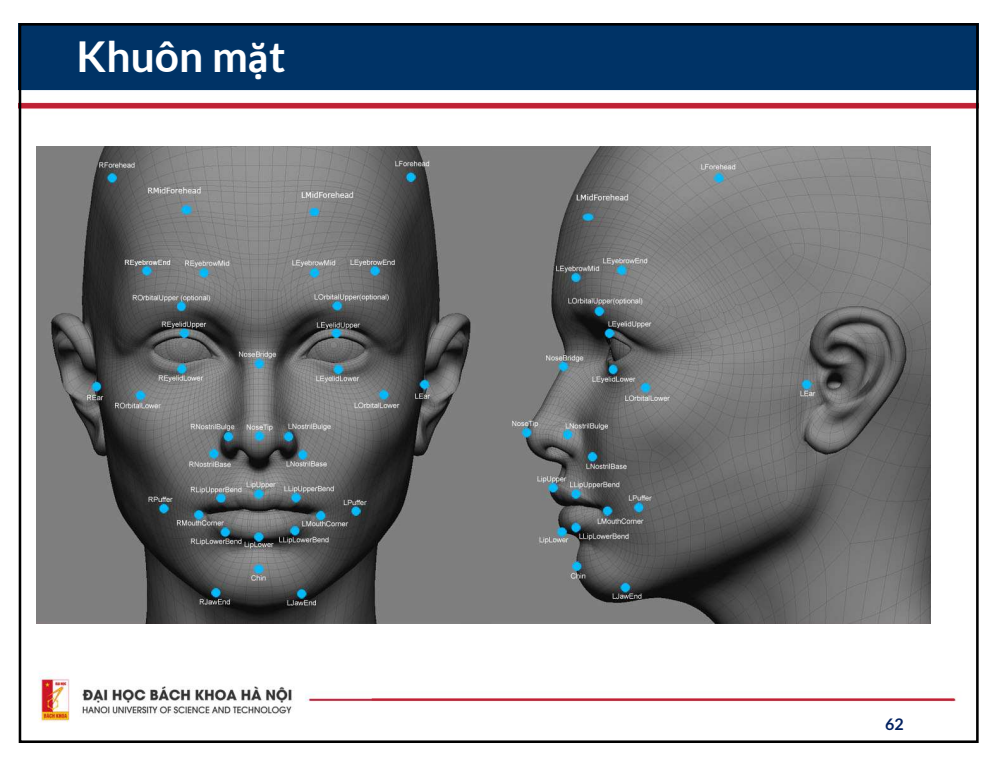

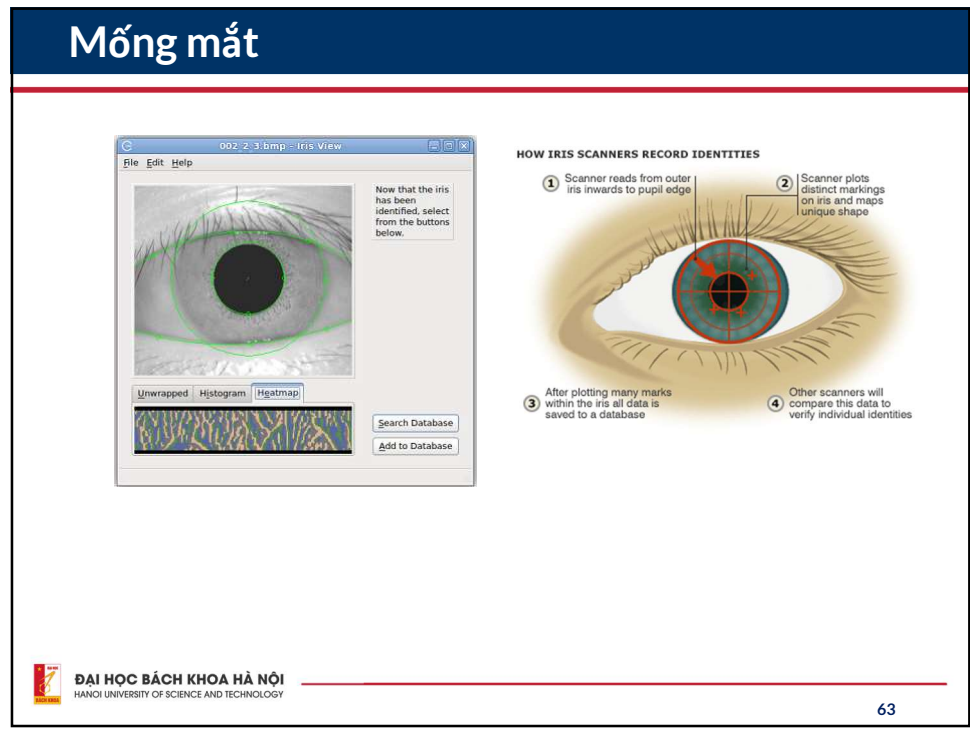

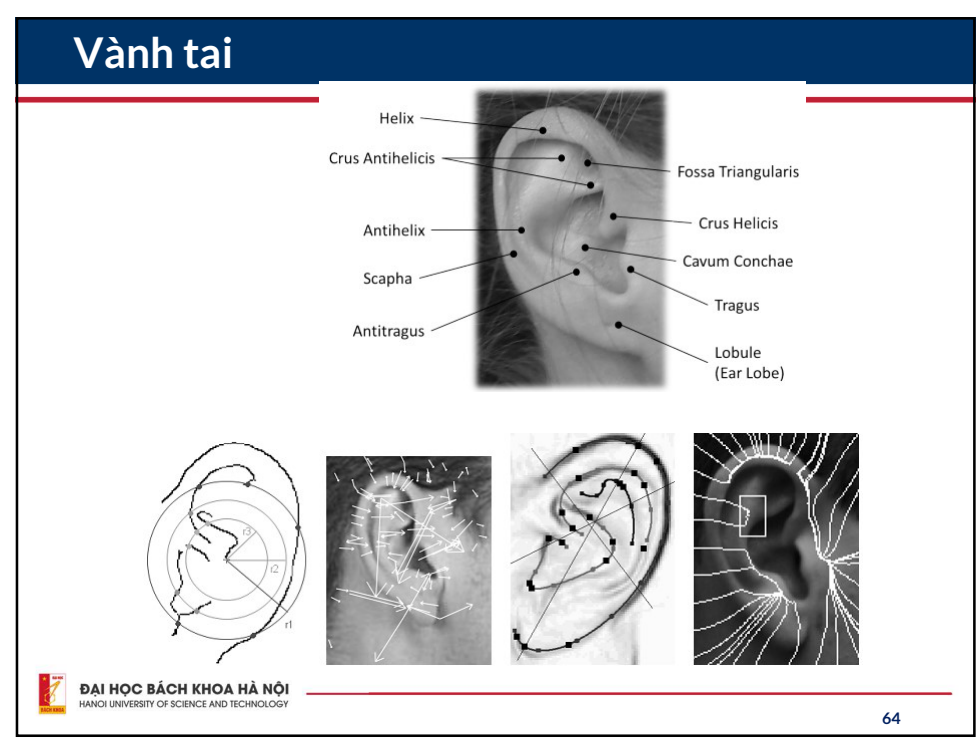

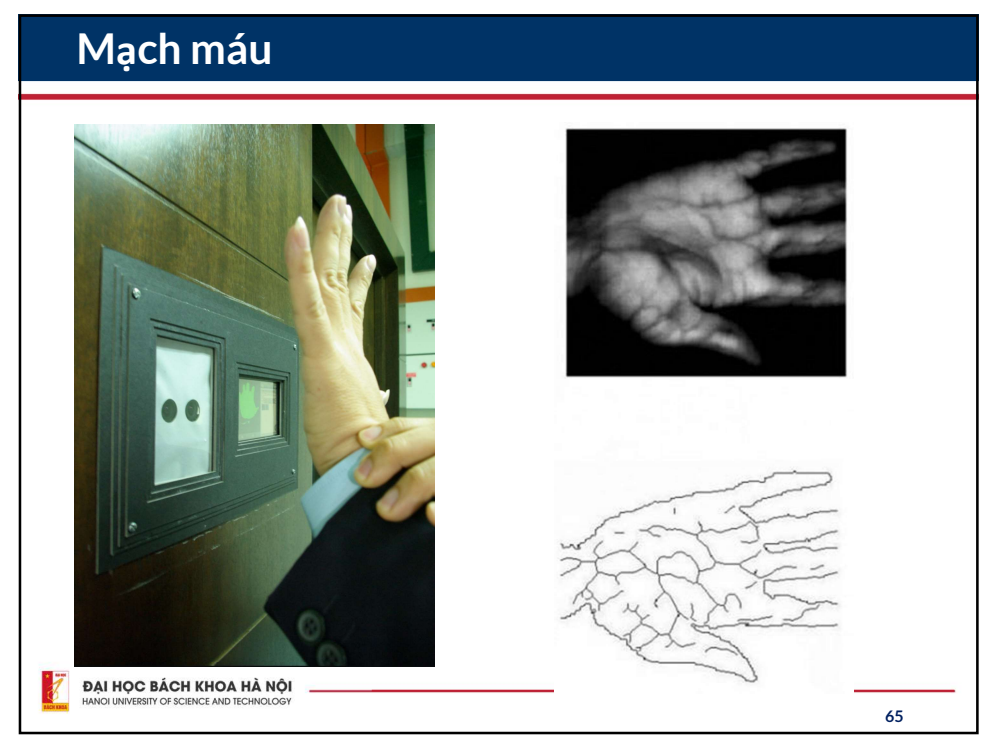

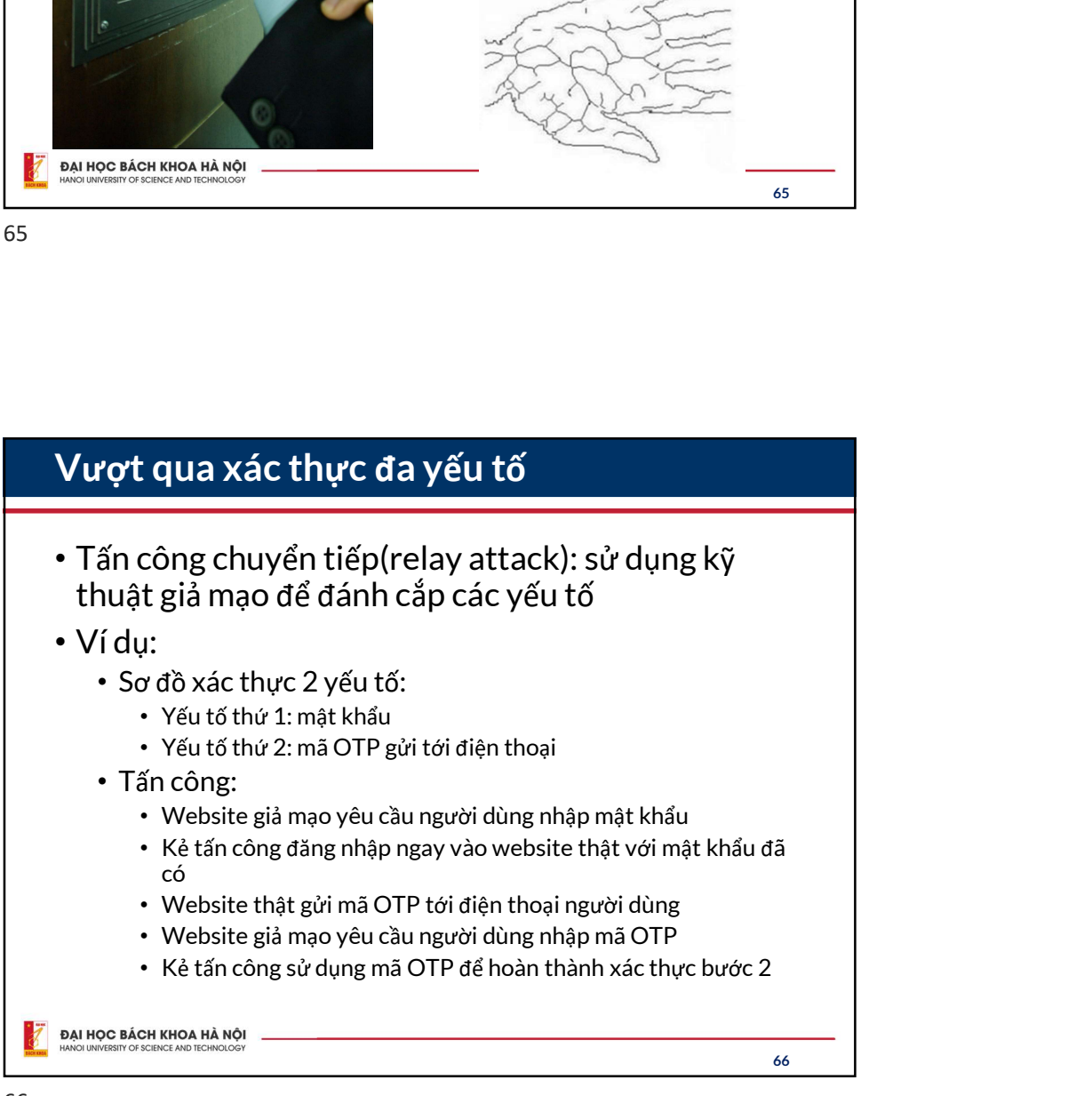

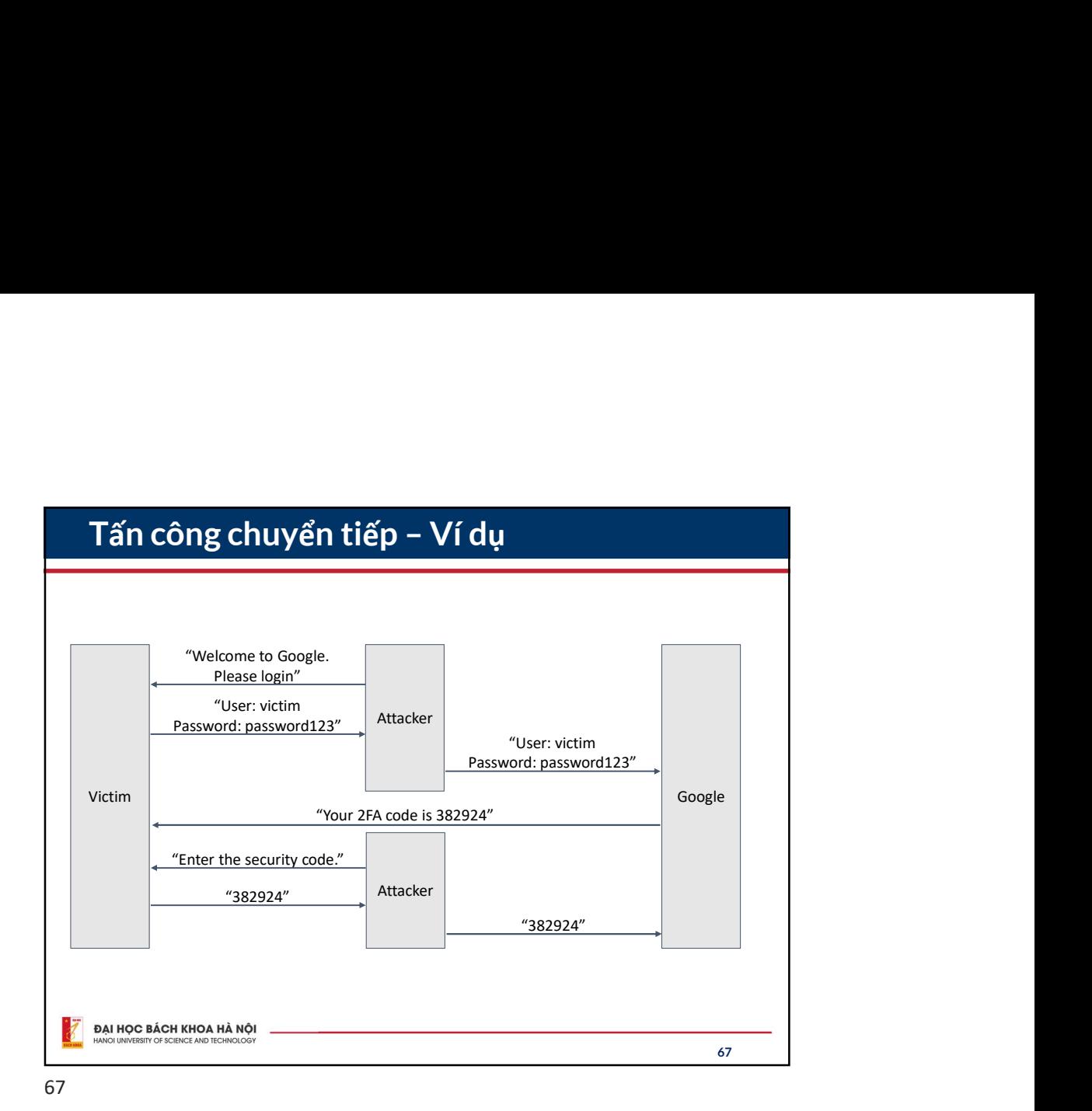

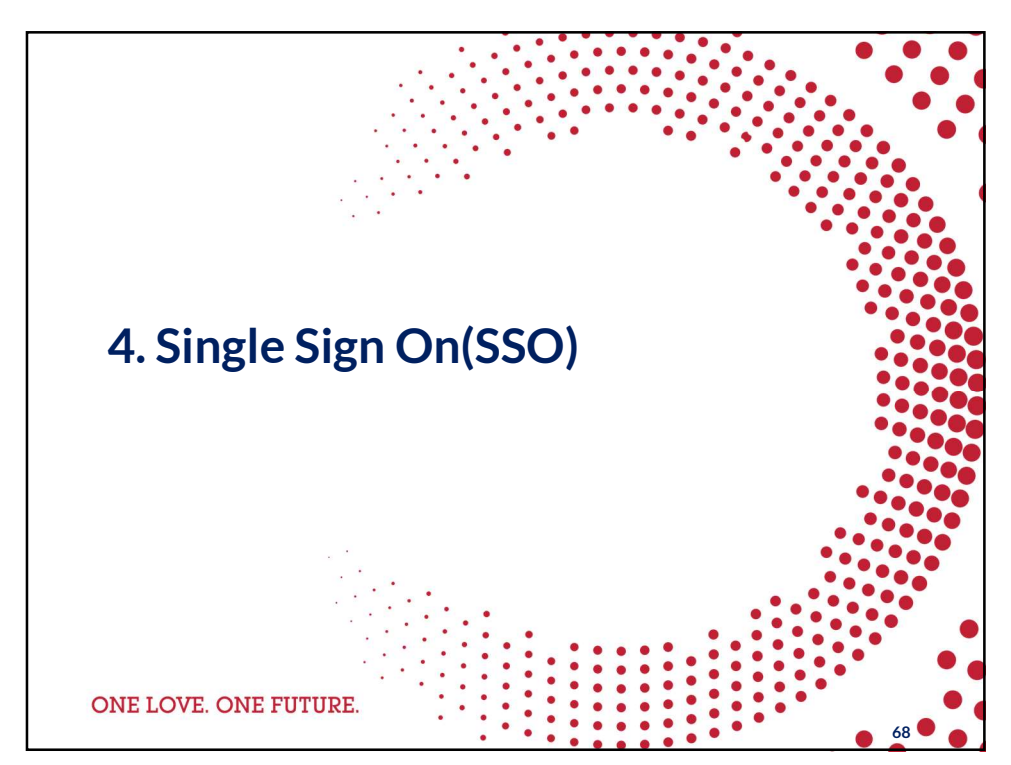

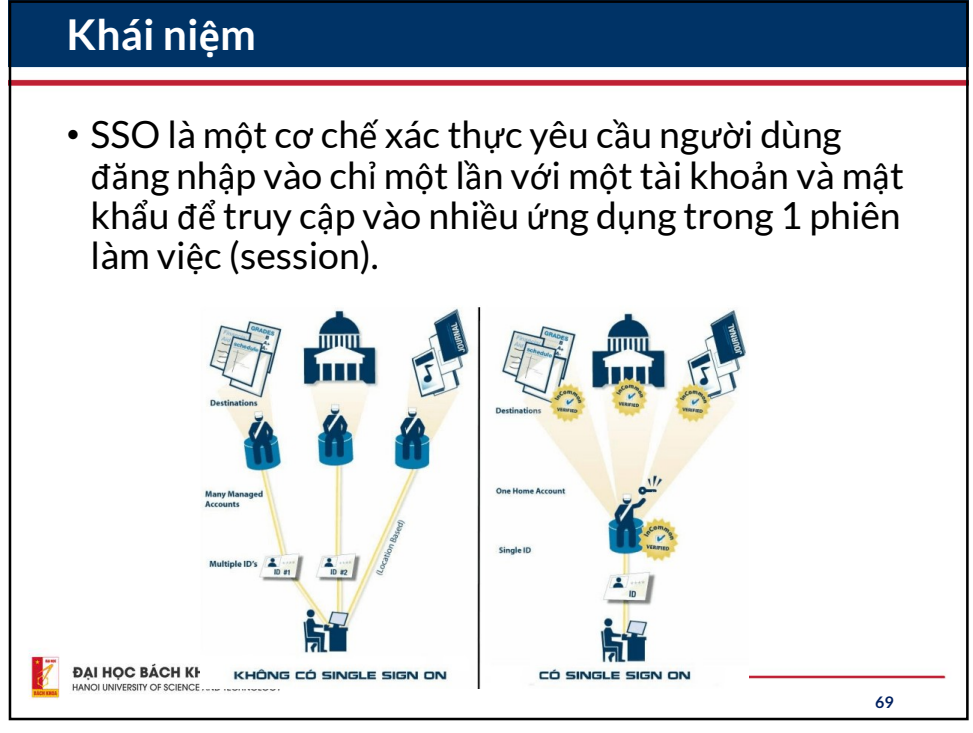

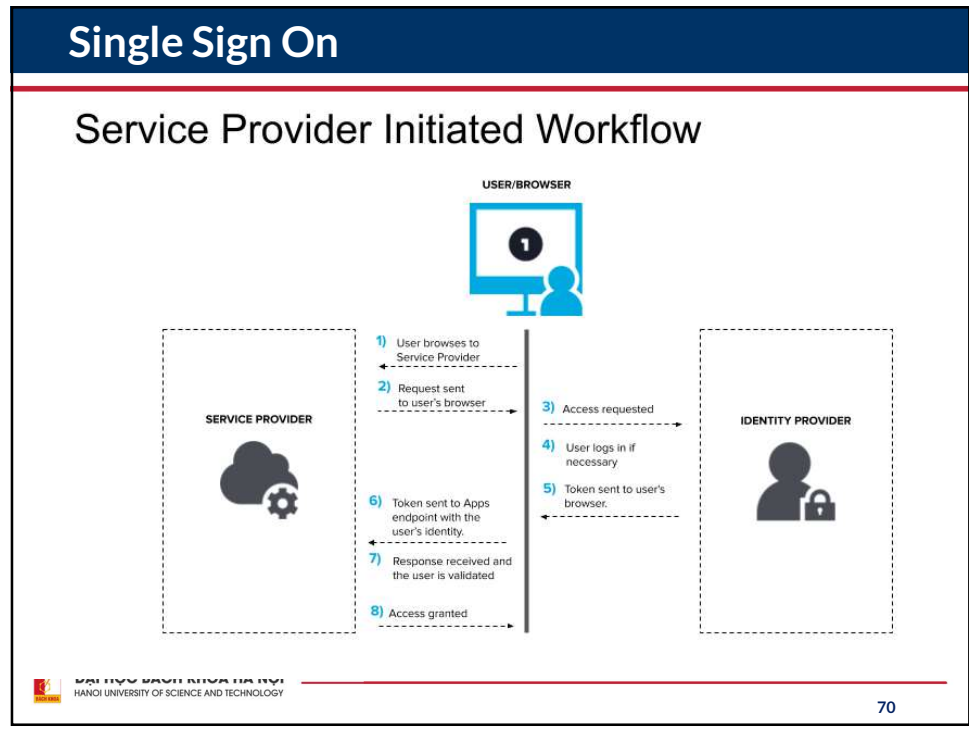

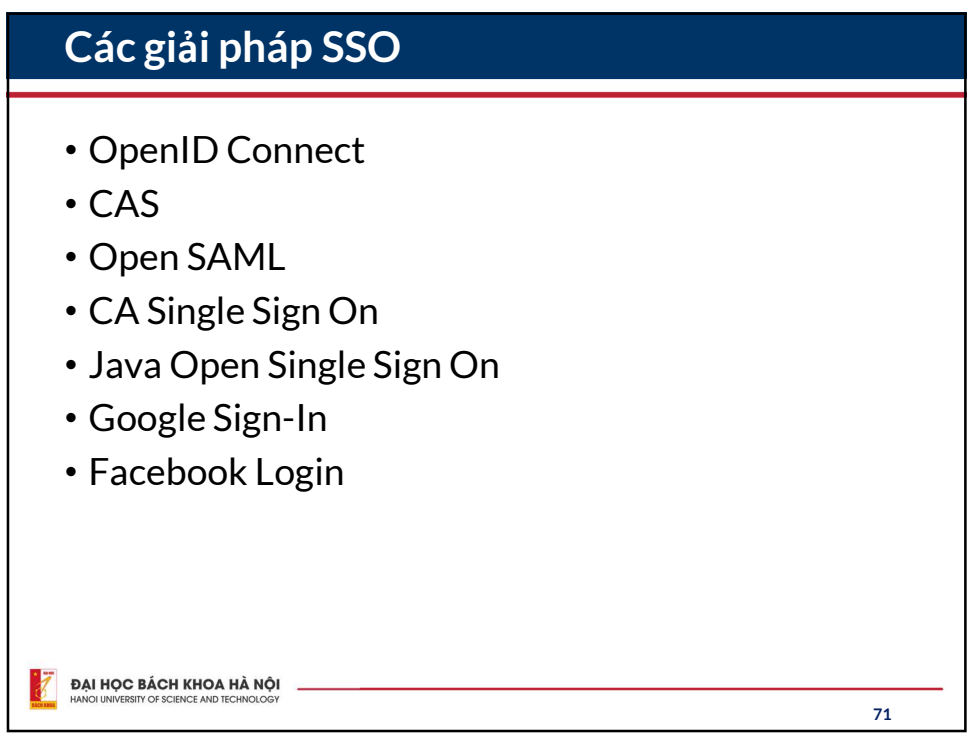